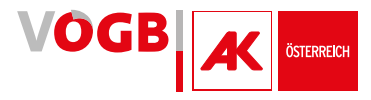

Ines Hofmann

**10**

## Kostenrechnung

# **Wirtschaft – Recht – Mitbestimmung**

**Reihe für ArbeitnehmervertreterInnen im Aufsichtsrat**

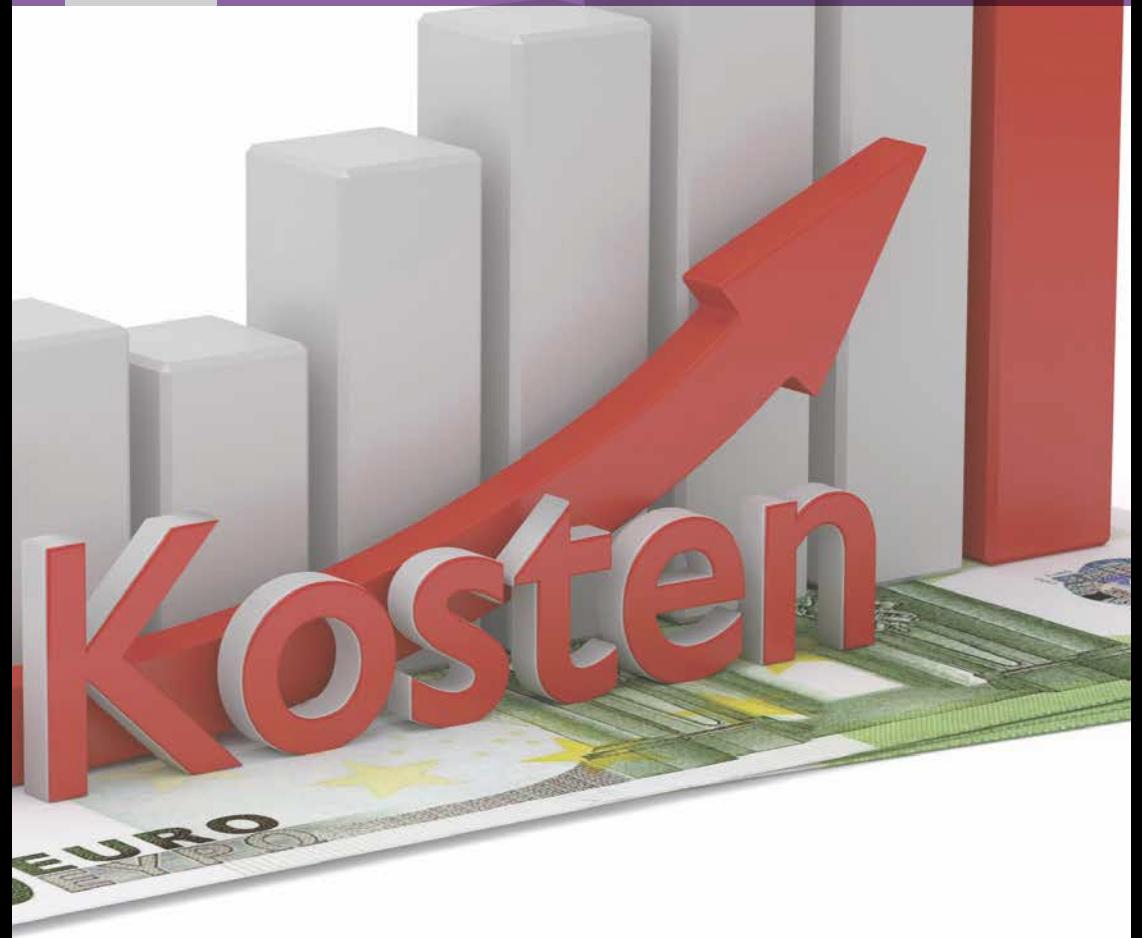

**Wirtschaft – Recht – Mitbestimmung 10**

### **Kostenrechnung**

**MMag.a Ines Hofmann**

### **Kostenrechnung**

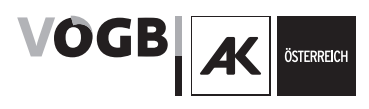

Dieses Skriptum ist für die Verwendung im Rahmen der Bildungsarbeit des Österreichischen Gewerkschaftsbundes, der Gewerkschaften und der Kammern für Arbeiter und Angestellte bestimmt.

#### Zeichenerklärung

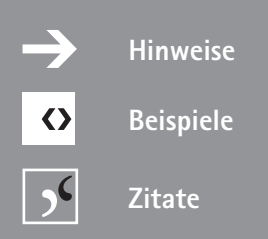

#### Stand: April 2022

Impressum: Layout/Grafik: Manuela Maitnar/Walter Schauer Coverfoto: © fotomek – Fotolia.com Medieninhaber: Verlag des ÖGB GmbH, Wien © 2015 by Verlag des Österreichischen Gewerkschaftsbundes GmbH, Wien Herstellung: Verlag des ÖGB GmbH, Wien Verlags- und Herstellungsort: Wien Druckerei: CITYPRESS GmbH, Neutorgasse 9, 1010 Wien Printed in Austria

# **Inhalt**

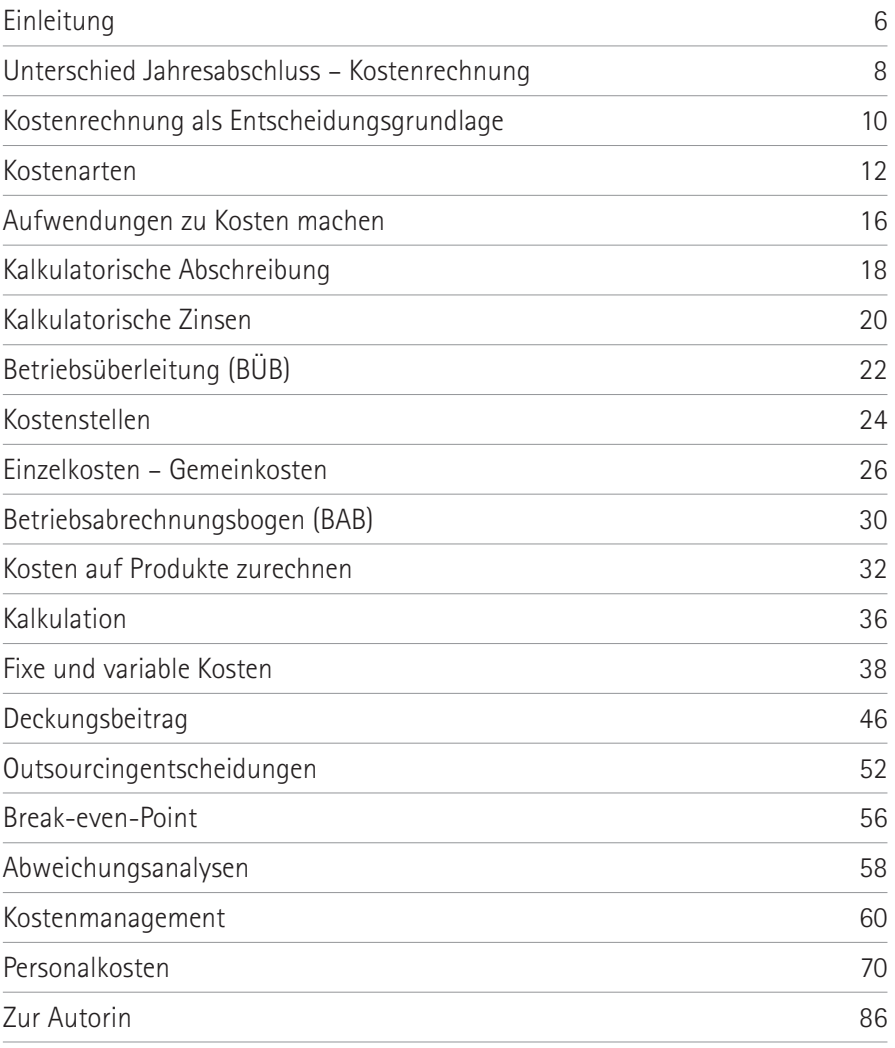

# **Einleitung**

Laut einer Statistik des Kreditschutzverbandes stehen Mängel im innerbetrieblichen Rechnungswesen an oberster Stelle bei den Insolvenzursachen. Das Wissen um die Kosten der Produktion bzw der Leistungserbringung ist die Grundlage für die Wettbewerbsfähigkeit eines Unternehmens. Auch der stetige Wandel des wirtschaftlichen Umfeldes (Globalisierung, technologische Neuerungen, verkürzte Produktlebenszyklen etc) von Unternehmen zwingt diese vermehrt zu einer Neustrukturierung sämtlicher Bereiche ihres Rechnungswesens. Betriebliche Entscheidungen müssen flexibel, gegenwarts- und marktnahe und in vielen Fällen möglichst rasch erfolgen.

Beinahe jede Entscheidung im Betrieb wird durch das Abwägen von Kosten und Erlösen entscheidend beeinflusst. Die Kostenrechnung liefert dazu die wichtigsten Informationsgrundlagen.

Wird der Betriebsrat mit Zahlen aus der Kostenrechnung konfrontiert, so sollte er mit dem notwendigsten Wissen um das "Was" und "Wie" in der Kostenrechnung ausgestattet und in der Lage sein, die zum genaueren Verständnis erforderlichen Fragen zu stellen. Insbesondere bei geplanten Kündigungen, Ausgliederungen und Betriebsstilllegungen ist das **Wissen über diverse Kostenrechnungskennzahlen von besonderer Bedeutung.** Dazu soll das vorliegende Skriptum eine erste Orientierung und einen Überblick geben.

### **SKRIPTEN ÜBERSICHT**

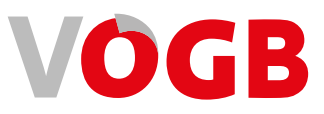

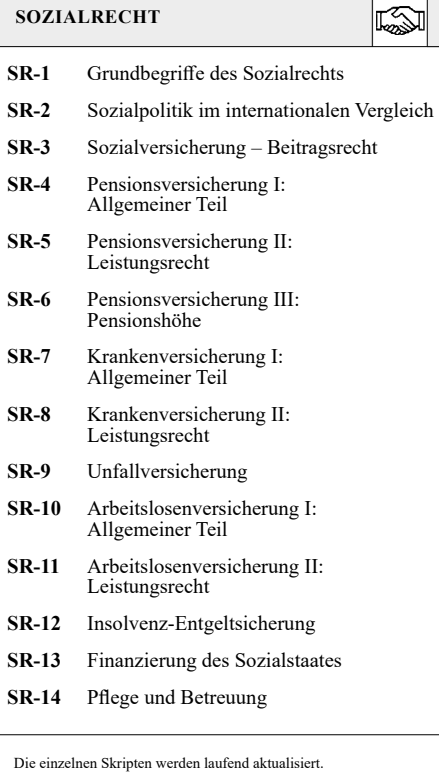

#### **ARBEITSRECHT**

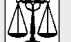

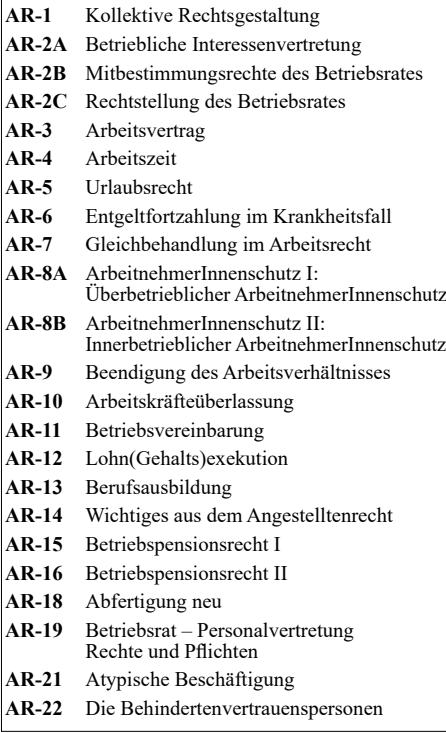

#### **GEWERKSCHAFTSKUNDE**

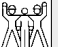

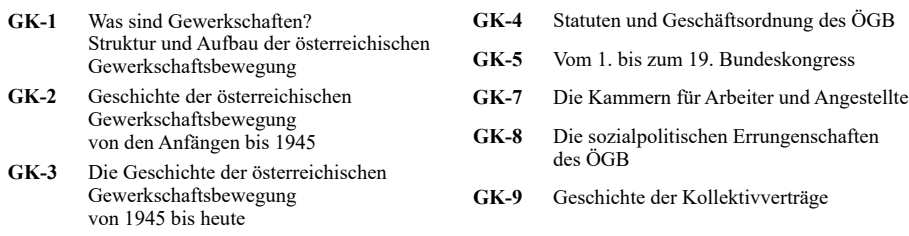

#### **Die VÖGB-Skripten online lesen oder als Gewerkschaftsmitglied gratis bestellen: www.voegb.at/skripten**

### **1 Unterschied Jahresabschluss – Kostenrechnung**

Das **betriebliche Rechnungswesen** bildet alle Geschäftsvorfälle im Unternehmen in Geldeinheiten ab. Man unterscheidet das externe (nach außen gerichtet) und das interne Rechnungswesen, wozu auch die Kostenrechnung gehört.

Das **externe Rechnungswesen** (Jahresabschluss) übernimmt zur Wahrung der Interessen externer Unternehmensbeteiligter wie Anteilseigner, Arbeitnehmer, Lieferanten, Banken, Staat und Kunden die Funktion der Dokumentation der Vermögens- und Ertragslage des Unternehmens. Es unterliegt im Sinne des Gläubigerschutzes gesetzlichen Regelungen (zB Handels- und Gesellschaftsrecht …). **Das interne Rechnungswesen** dient vorerst der Steuerung des betrieblichen Geschehens und umfasst über die Dokumentation hinaus auch Planungs- und Kontrollrechnungen.

Die Gestaltung des internen Rechnungswesens ist **weitgehend frei von externen Vorschriften** und orientiert sich an den Zwecken, die ihm aus der Sicht der Unternehmensleitung zukommen. Im Gegensatz zur Finanzbuchhaltung besteht keine gesetzliche Verpflichtung zur Führung einer Kostenrechnung. Ihr Fehlen bzw ihre Nichtanwendung kann schwerwiegende Folgen für den Bestand eines Unternehmens haben. Die **Kostenrechnung** wird jeweils gesondert für die einzelnen Bereiche, zB Betriebsstätten, Abteilungen, Produktgruppen durchgeführt und liefert einen **Einblick** in die innerbetriebliche Leistungserstellung.

Hingegen umfasst der **Jahresabschluss** das Unternehmen als Rechtsrahmen in seiner Gesamtheit. Der Jahresabschluss ist in aller Regel eine Jahresrechnung. Die Kostenrechnung beinhaltet meist auch unterjährige Rechnungen (Halbjahres-, Quartals- oder Monatsrechnung). Ihre Aussagen sind daher **gegenwartsnäher** und ermöglichen somit eine rasche Reaktion auf veränderte Umstände.

Für **Jahresabschlüsse** besteht unter bestimmten Voraussetzungen eine **Veröffentlichungspflicht** im Firmenbuch, für die **Kostenrechnung nicht**.

Nach § 108 (3) ArbVG hat der **Betriebsrat** unter bestimmten Voraussetzungen das Recht, den Jahresabschluss spätestens einen Monat nach dessen Erstellung ausgehändigt zu bekommen. Der Arbeitnehmervertretung im Aufsichtsrat obliegt darüber hinaus auf Basis des Prüfberichts des Abschlussprüfers die Prüfung (AG, GmbH) und Feststellung (nur AG) des Jahresabschlusses.

Im Gegensatz zum Jahresabschluss besteht für Betriebsräte kein dezidiertes Recht auf die Aushändigung der Informationen der Kostenrechnung. Der Betriebsrat hat lediglich im Rahmen des § 91 Abs 1 ArbVG die Möglichkeit, Fragen an den Betriebsinhaber zu richten. Dieser muss dem Betriebsrat über alle Angelegenheiten, welche die wirtschaftlichen, sozialen, gesundheitlichen oder kulturellen Interessen der Arbeitnehmer des Betriebes berühren, Auskunft erteilen. Dies sollte daher auch die kostenmäßige Entwicklung des Unternehmens abdecken.

Darüber hinaus ist im § 108 Abs 1 ArbVG ein allgemeines wirtschaftliches Informationsrecht verankert, wonach der Betriebsinhaber den Betriebsrat über die wirtschaftliche Lage sowie deren voraussichtliche Entwicklung zu informieren hat. Für Jarbornegg/Rebhahn<sup>1</sup> gehört dazu auch eine detaillierte Auskunft über die Entwicklung der Kosten.

Gibt es in einem Unternehmen einen Aufsichtsrat, so kann dieser hingegen als Kollegialorgan mit einem Mehrheitsbeschluss in alle Unterlagen und Aufzeichnungen – und damit auch in die Kostenrechnung – Einsicht nehmen. Wird dies verweigert, so können zwei ArbeitnehmervertreterInnen des Aufsichtsrats einen Bericht des Vorstands bzw der Geschäftsführung an den gesamten Aufsichtsrat verlangen.

<sup>1</sup> Jabornegg/Rebhahn, Unternehmensplanung und Informationsrechte im Betriebsverfassungsrecht, in: Recht der Arbeit, 1979, S 284–294.

# **2 als Entscheidungsgrundlage Kostenrechnung**

Die Hauptaufgabe der Kostenrechnung besteht darin, Informationen bereitzustellen, die ein zuverlässiges Bild von den wirtschaftlichen Vorgängen des Betriebsgeschehens vermitteln. So wie in den Fertigungshallen eines Betriebes Sachgüter erzeugt werden, so muss auch in der "Dienstleistungsabteilung

Kostenrechnung" eine Leistung erstellt werden, nämlich die Produktion von Entscheidungsgrundlagen mit dem Ziel, sie für die Planung, Steuerung und Kontrolle innerhalb des Betriebes zu verwenden.

**Was du nicht messen kannst, kannst du nicht lenken.** (Peter Drucker)

#### **Betriebliche Entscheidungen**

Mit Hilfe der Kostenrechnung sollen folgende zentrale Fragen beantwortet werden:

#### x **Preisbildung**

Welchen Preis muss ein Produkt erzielen, um die Kosten zu decken? Was ist die langfristige und kurzfristige Preisuntergrenze?

#### x **Sortimentsentscheidung**

Welche Produkte bzw Dienstleistungen sollen in welchem Ausmaß am Markt angeboten werden, um den Gewinn zu optimieren?

#### x **Verfahrensentscheidung**

Mit welchem Verfahren sollen Produkte bzw Dienstleistungen erstellt werden, um den Gewinn zu optimieren?

### x **Make-or-buy-Entscheidung** Soll eine Leistung im Unternehmen selbst erstellt oder von anderen Unternehmen zugekauft werden?

#### x **Kostenkontrolle**

Wie haben sich die Kosten entwickelt, und ist diese Entwicklung angemessen? Liegen die Istkosten im Plan? Welche Maßnahmen leiten sich daraus ab?

#### **Instrumente der Kostenrechnung**

Um geeignete Entscheidungsgrundlagen für diese Fragen zu erhalten, müssen ausgehend von den Daten der Bilanzbuchhaltung verschiedenste Korrekturen, Ergänzungen und "verursachungsgerechte" Kostenzuordnungen vorgenommen werden. Die Standardinstrumente dazu sind die **Kostenarten-, Kostenstellen**und **Kostenträgerrechnung** (auch Kalkulation genannt). Im Mittelpunkt der Betrachtungen steht dabei jeweils die Tätigkeit aus dem eigentlichen Betriebszweck, also alles, was mit der Produktion der Produkte bzw der Bereitstellung von Dienstleistungen zusammenhängt. Wirtschaftliche Aktivitäten, die außerhalb des operativen Geschäftsbereichs angesiedelt sind, wie zB Finanzgeschäfte, Beteiligungen, sind für die obigen Fragestellungen nicht entscheidungsrelevant und bleiben daher in den Berechnungen unberücksichtigt.

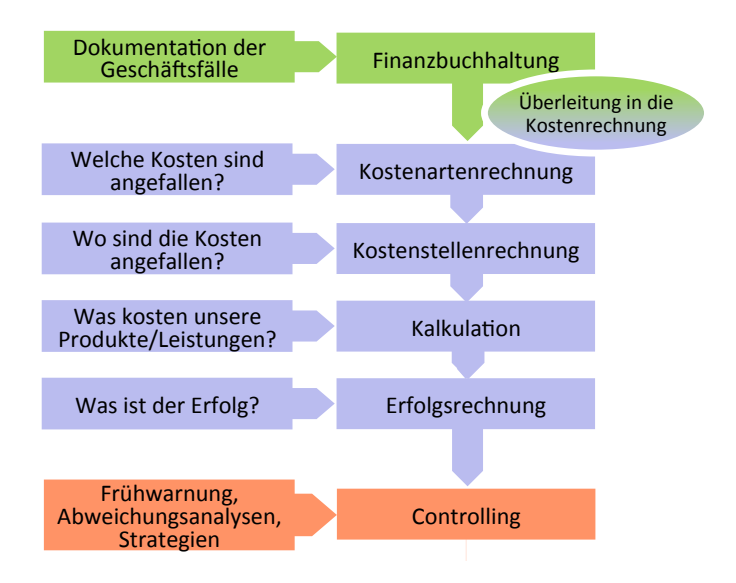

### **Von der Buchhaltung zur Kostenrechnung**

## **<sup>3</sup> Kostenarten**

Als Kosten bezeichnet man den notwendigen Verbrauch von Werten zur betrieblichen Leistungserstellung innerhalb einer Periode. Der Verbrauch von Werten besteht aus einem Mengen- und einem Preisgerüst.

Nach der Art des Güter- und Leistungseinsatzes kann man folgende **Hauptkostenarten** unterscheiden: Materialkosten (Roh-, Hilfsund Betriebsstoffe, Handelswaren), Personal-

### **Wo liegt der Kostenschwerpunkt?**

kosten (Löhne, Gehälter, Aufwand für Abfertigung und Pension, Sozialaufwand, lohn- und gehaltsabhängige Abgaben etc), Kapitalkosten (Abschreibungen bei Gebäuden, Maschinen, Geschäftsausstattung etc und Zinskosten), Steuern und sonstige Kosten (zB Energie, Transport, Miete, Reparatur, Beratung, Versicherung etc).

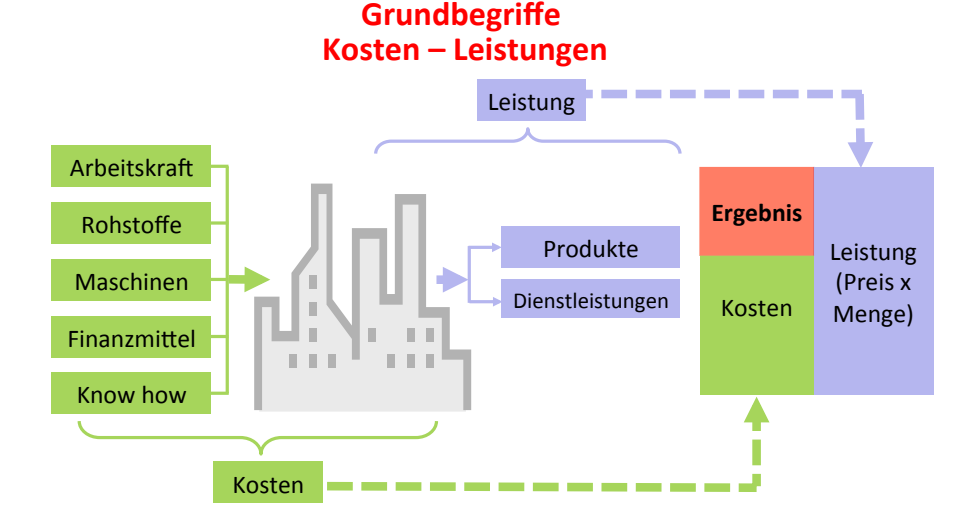

#### Die Kostenstruktur, gegliedert nach diesen Hauptkategorien und gemessen als Prozentanteil an den Gesamtkosten oder am Umsatz, bietet einen Überblick über das Gewicht der einzelnen Hauptkostenarten. Jene Kostenart, die den größten Prozentanteil einnimmt, nennt man den Kostenschwerpunkt. Durch den Vergleich der Kostenstruktur mit jener des Mitbewerbers bzw der Branche kann eine

**3**

Standortbestimmung bzw ein "Benchmarking" durchgeführt werden. Auch Veränderungen im Zeitablauf sollten beobachtet und analysiert werden. So kann sich zB durch Anschaffung neuer Maschinen, durch Automatisierung der Produktion, ein bisher personalkostenintensiver Betrieb zu einem kapitalkostenintensiven (steigender Abschreibungsbedarf, höhere Zinsen) verlagern.

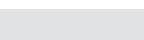

#### *Beispiel: Kostenschwerpunkt*

*Ein Betrieb weist folgende Kostenstruktur (gemessen am Umsatz) auf. Wo liegt der Kostenschwerpunkt? Wie haben sich die Kosten entwickelt? Was könnten mögliche Ursachen dafür sein?*

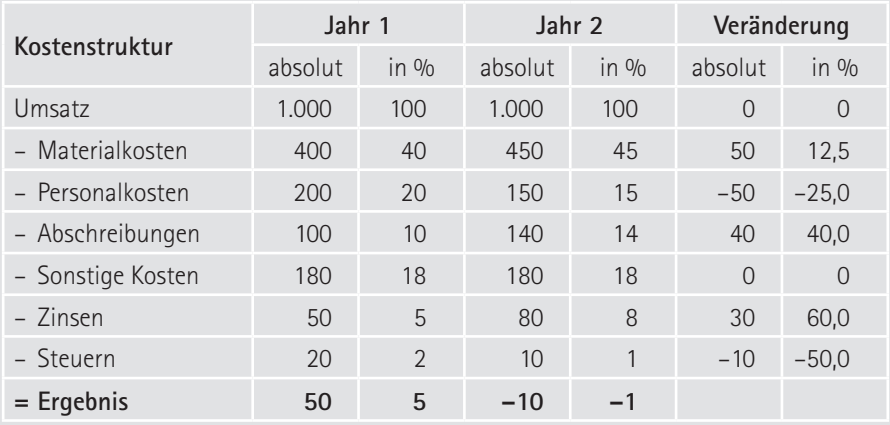

*Den Kostenschwerpunkt bilden mit 45% die Materialkosten. Diese haben sich anteilsmäßig um 5 Prozentpunkte erhöht. Dies könnte zB auf Preissteigerungen oder einen erhöhten Ausschuss zurückzuführen sein. Gleichzeitig können Kosteneinsparungen beim Personal festgestellt werden. Möglicherweise wurden Stammmitarbeiter durch Zeitarbeiter ersetzt, die jetzt in den Materialkosten ausgewiesen werden. Weiters sind die Abschreibungen gestiegen, was zB mit einer Neuinvestition zusammenhängen könnte. Die höheren Zinsen könnten zB durch einen neuen Kredit zur Investitionsfinanzierung entstanden sein.* 

#### ➔ **Tipps für Betriebsräte**

- x Im Rahmen des Wirtschaftsgesprächs werden mit dem Betriebsinhaber häufig Kostenfragen diskutiert. Dabei kann eine Kostenaufstellung, zweckmäßig nach den relevanten Kostenblöcken strukturiert, eine hilfreiche Unterstützung für eine sachliche Argumentation darstellen.
- x Hinterfragen Sie als Betriebsrat immer genau, welche tatsächlichen Kosten hinter den jeweiligen Bezeichnungen stecken. Die Sachkosten sind eine beliebte Sammelposition, wo oft Kosten (zB für Leiharbeitskräfte) geparkt werden.

### **SKRIPTEN ÜBERSICHT**

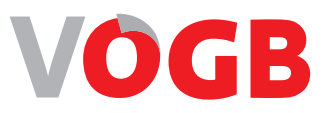

#### **PRAKTISCHE GEWERKSCHAFTSARBEIT**

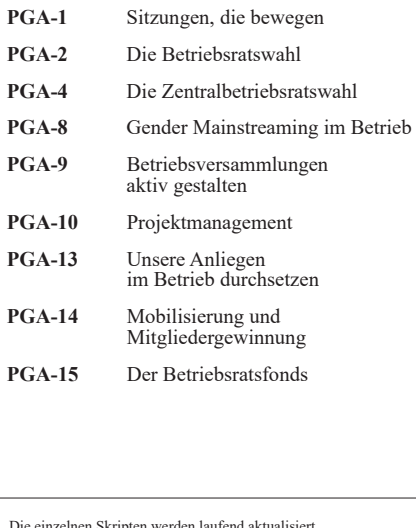

#### **WIRTSCHAFT, RECHT, MITBESTIMMUNG**

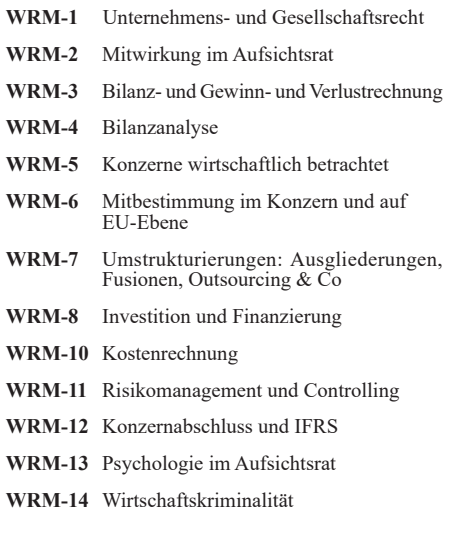

Die einzelnen Skripten werden laufend aktualisiert.

#### **ÖFFENTLICHKEITSARBEIT**

- **OEA-1** Damit wir uns verstehen
- **OEA-2** Auf den Punkt gebracht
- **OEA-3** Social-Media und Social-Web

#### **ARBEIT UND UMWELT**

- **AUW-2** Arbeiten und Wirtschaften in der Klimakrise
- **AUW-3** Hitze und UV-Strahlung am Brennpunkt Arbeitsplatz

**Die VÖGB-Skripten online lesen oder als Gewerkschaftsmitglied gratis bestellen: www.voegb.at/skripten**

## **4 zu Kosten machen Aufwendungen**

Ausgangspunkt der Kostenrechnung ist die Buchhaltung, insbesondere die Gewinn- und Verlustrechnung. Es ist manchmal problematisch, alle Aufwendungen der Buchhaltung 1:1 für die Kostenrechnung zu übernehmen, weil sie mit der eigentlichen Betriebstätigkeit nicht in unmittelbarem Zusammenhang stehen.

Das betrifft jene Aufwendungen, die betriebsfremd, periodenfremd oder außergewöhnlich sind. Die Übernahme dieser Aufwendungen in die Kostenrechnung kann zu betriebswirtschaftlich unrichtigen Entscheidungen führen. Daher sind sie im Rahmen der **Kostenüberleitung** auszuscheiden bzw zu normalisieren.

#### **Betriebsfremde Aufwendungen**

Das sind Aufwendungen, aber auch Erträge, die mit dem Betriebszweck nichts zu tun haben. Dazu zählen etwa Instandhaltungsarbeiten für nicht betrieblich genutzte Gebäude, Kursverluste und -gewinne, ebenso Aufwendungen und Erträge aus Beteiligungen an anderen Unternehmen. Diese Positionen können ein Ergebnis erheblich beeinflussen und deswegen ist immer zu prüfen, ob man sie bei Preiskalkulationen einfließen lassen soll.

#### **Periodenfremde Aufwendungen**

Periodenfremde Aufwendungen sind zB Zahlungen, die in einer Periode für mehrere Perioden anfallen, wie etwa eine einmalige Großreparatur oder Steuernachzahlungen für mehrere Jahre. In die Kostenrechnung dürfen nur die Kosten eingehen, die auch der aktuellen Periode zugeordnet werden können. Alles andere würde die Kalkulation verfälschen.

#### **Außerordentliche Aufwendungen**

Dazu zählen etwa außergewöhnliche Schadensfälle und Ereignisse wie Katastrophen. Es wäre falsch, diese außergewöhnlichen unregelmäßig anfallenden Kosten im Jahr des Eintritts in die Kalkulation aufzunehmen. Die volle Berücksichtigung dieser Kosten würde etwa die kalkulierten Verkaufspreise stark nach oben verzerren.

Sie werden daher in der Kostenrechnung "normalisiert", dh auf einen längeren Zeitraum verteilt.

#### **Kalkulatorische Kosten**

Andererseits werden in der Buchhaltung manche Kosten überhaupt nicht oder nur teilweise erfasst. Sie sind aber für betriebswirtschaftlich richtige Entscheidungen, zB für die Preiskalkulation, zu berücksichtigen. Daher werden in der Kostenrechnung zusätzlich "kalkulatorische Kosten" aufgenommen. Zu den kalkulatorischen Kosten gehören die kalkulatorischen Abschreibungen, die kalkulatorischen Zinsen, die kalkulatorischen Wagnisse, die kalkulatorische Miete und der Unternehmerlohn.

Der **kalkulatorische Unternehmerlohn** ist nur bei Einzelunternehmen und Personengesellschaften zu berücksichtigen, da das Gehalt des/der mittätigen Unternehmers/Unternehmerin aus gesetzlichen Gründen nicht als Aufwand in der GuV-Rechnung enthalten ist (sofern er/sie nicht angestellt ist). Die Höhe des kalkulatorischen Unternehmerlohns ist nach dem Gehalt eines/einer vergleichbaren leitenden angestellte Geschäftsführers zu bemessen (ev. zuzüglich eines Unternehmerzuschlags von etwa 10–20%).

**Kalkulatorische Miete** 

wird berücksichtigt, wenn der/die Unternehmer private Räume für betriebliche Zwecke zur Verfügung stellt und dafür keine Miete verrechnet.

### **Kalkulatorische Wagnis-**

**se** berücksichtigen die nicht versicherten Einzelrisiken, wie Gewährleistungen, Schwund, Ausschuss, Forderungsausfälle oder Währungsverluste. Bei versicherten Risiken gehen bereits die Risikoprämien als Kosten in die Kostenrechnung ein.

### Aufwendungen werden zu Kosten

**Aufwendungen aus der Buchhaltung** 

- betriebsfremder Aufwand
- periodenfremder Aufwand
- außerordentlicher Aufwand
- bilanzmäßige Abschreibung
- bilanzmäßige Fremdkapitalzinsen
- + kalkulatorische Abschreibung
	- + kalkulatorische Zinsen
	- + kalkulatorische Wagnisse
	- + kalkulatorische Miete
	- + kalkulatorischer
		- UnternehmerInnenlohn

**Kosten** 

# **<sup>5</sup> Kalkulatorische Abschreibung**

Abschreibungen sind **Wertminderungen im Anlagenbestand.** Die buchhalterische Abschreibung wird durch handelsrechtliche und steuerrechtliche Regelungen beeinflusst. Die **kalkulatorische Abschreibung** in der Kostenrechnung soll unabhängig von diesen gesetzlichen Bestimmungen die tatsächliche Wertminderung verrechnen. Dies gilt sowohl bezüglich der Abschreibungsbasis, der Nutzungsdauer sowie der Abschreibungsmethode.

#### ➔ **Berechnung Abschreibung:**

Abschreibungsbasis/Nutzungsdauer

#### **Abschreibungsbasis**

Den Ausgangswert für die Berechnung der buchhalterischen Abschreibungen bilden die **Anschaffungs- bzw. Herstellungskosten** (= vergangenheitsbezogen). Die Anschaffungskosten sind in der Kostenrechnung jedoch nur bei stabilem Preisniveau als Basiswert geeignet. Denn die im Verkaufspreis kalkulierten Abschreibungsbeträge sollen über den Umsatzprozess "verdient" werden und zum Ende der Nutzungsdauer eine Ersatzbeschaffung ermöglichen. Eine Maschine zB, die nach Ablauf ihrer Nutzungsdauer zu einem wahrscheinlich 10% höheren Anschaffungspreis ersetzt werden muss, ist dann in den aktuellen Kalkulationen bereits eingepreist und die Finanzierung der neuen Maschine sichergestellt. In der Kostenrechnung müssen daher die Abschreibungen auf **Basis der Wiederbeschaffungswerte bzw Tageswerte** ermittelt werden. Ist die Ermittlung von Wiederbeschaffungswerten unmöglich oder zu aufwendig, werden diese näherungsweise aus den Anschaffungswerten mit Hilfe von Indizes (zB Baukostenindex) errechnet. Die Abschreibung in der Kostenrechnung erfolgt auf der Basis des echten Wertverlustes, sodass ein etwaiger Restwerterlös die Abschreibungsbasis mindert.

#### **Nutzungsdauer**

Die Höhe der Abschreibungen wird ferner durch die Nutzungsdauer des Anlagengutes bestimmt. In der Buchhaltung werden Nutzungsdauern verwendet, die durch gesetzliche Regeln (sogenannte AfA-Tabellen) vorgegeben sind. In der Kostenrechnung wird die dem wirklichen **Werteverzehr entsprechende Nut** **zungsdauer** herangezogen. Diese ist in der Regel länger als die steuerliche bzw bilanzielle Nutzungsdauer.

**Fazit:** Die buchhalterische Abschreibung soll die Anschaffungs- bzw Herstellungskosten auf die steuerlich vorgegebene Nutzungsdauer verteilen. Die kalkulatorische Abschreibung ist der pro Nutzungsjahr durchschnittlich zu erwirtschaftende Anteil an den künftigen Wiederbeschaffungskosten.

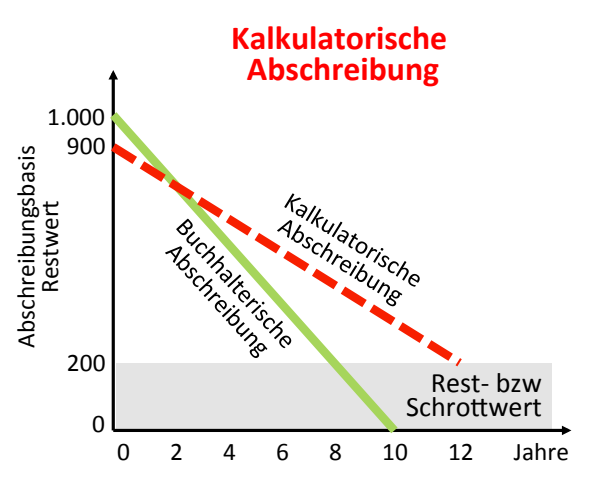

#### *Beispiel: Kalkulatorische Abschreibung*

*Vor fünf Jahren wurde eine Maschine um 1.000 angekauft und die Nutzungsdauer auf 10 Jahre geschätzt. Der Wiederbeschaffungswert im laufenden Jahr ist um 10% höher als der Anschaffungswert. Der Restwerterlös der Maschine wird auf 200 geschätzt. Die wahrscheinliche Nutzungsdauer beträgt 12 Jahre. Wie hoch ist die kalkulatorische Abschreibung?*

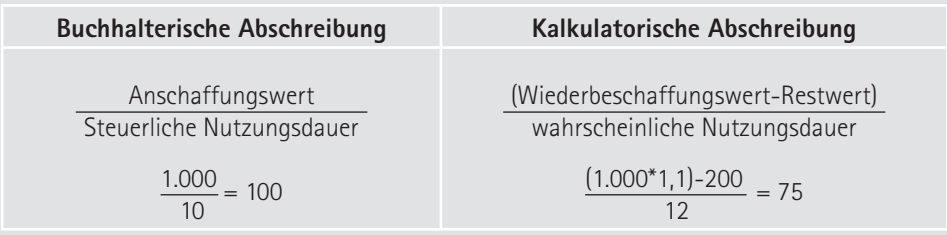

*Aufgrund der längeren Nutzungsdauer ist die jährliche kalkulatorische Abschreibung um 25 niedriger als die buchhalterische Abschreibung.*

## **<sup>6</sup> Kalkulatorische Zinsen**

In der Finanzbuchhaltung dürfen nur die Zinsen für das Fremdkapital als Aufwand berücksichtigt werden. In der **Kostenrechnung** werden auch vom eingesetzten **Eigenkapital Zinsen als Kosten ver-**

**Was kostet das im Unternehmen eingesetzte Eigenkapital?**

**rechnet.** Begründet wird dies damit, dass durch die Bindung des Eigenkapitals im Unternehmen das Eigenkapital einer anderweitigen Veranlagung entzogen wird. Dadurch entsteht ein Nutzenentgang zB in Form von verlorenen Zinserträgen, die bei alternativer Geldanlage erzielbar gewesen wären. Eigenkapitalzinsen stellen sogenannte **Opportunitätskosten** dar, also die Kosten der bestmöglichen Alternative.

Bei der **Berechnung der Zinsen** stellen sich immer zwei Fragen: Welche **Berechnungsbasis bzw welches Vermögen** soll herangezogen werden? Und welcher Zinssatz ist zu wählen?

#### **Berechnungsbasis**

In der Literatur und Praxis werden verschiedene Varianten diskutiert und angewandt. Eine Variante wäre beispielsweise, das Eigenkapital auf Basis der Tageswerte neu zu ermitteln.

#### **Berechnung**

**betriebsnotwendiges Vermögen**

- + stille Reserven
- Fremdkapital

= korrigiertes Eigenkapital

#### **Kalkulationszinssatz**

In Frage kommen ein Zinssatz für langfristiges Fremdkapital oder ein Zinssatz für eine alternative Kapitalanlage (zB Zinsfuß für festverzinsliche Wertpapiere). Es könnte noch ein Risikoaufschlag verrechnet werden (zB 2 bis 5%).

### **Kalkulatorische Zinsen**

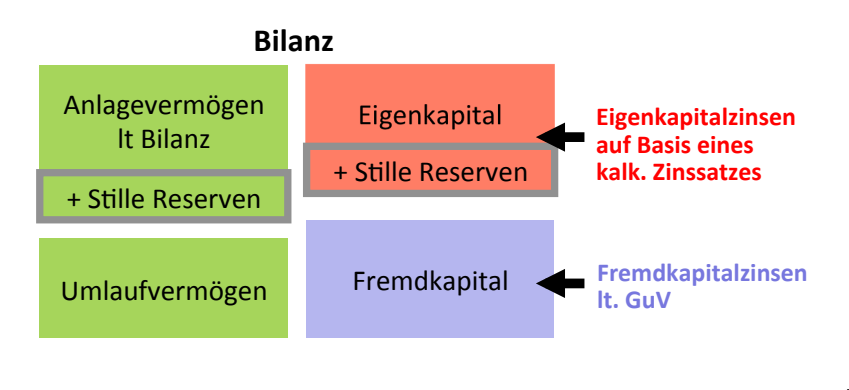

#### *Beispiel: Kalkulatorische Zinsen*

*Ein Unternehmen weist in seiner Bilanz ein Eigenkapital in der Höhe von 40.000 € aus. Im Anlagevermögen stecken stille Reserven in der Höhe von 10.000 €. Die Kosten für das Fremdkapital betragen 3.000 €. Wie hoch sind die gesamten kalkulatorischen Zinskosten, wenn für das eingesetzte Eigenkapital ein kalkulatorischer Zinssatz von 8 % verwendet wird?*

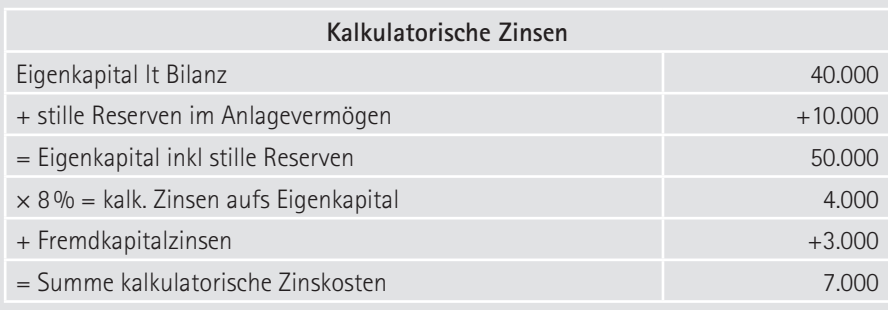

Ø

# **<sup>7</sup> Betriebsüberleitung (BÜB)**

Das Instrument zur Kostenüberleitung ist der **Betriebsüberleitungsbogen (BÜB)**. Nachfolgend ein Gesamtbeispiel dazu.

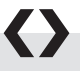

### *Beispiel: BÜB*

*Es liegen folgende Daten aus der Finanzbuchhaltung vor (in T*€*):*

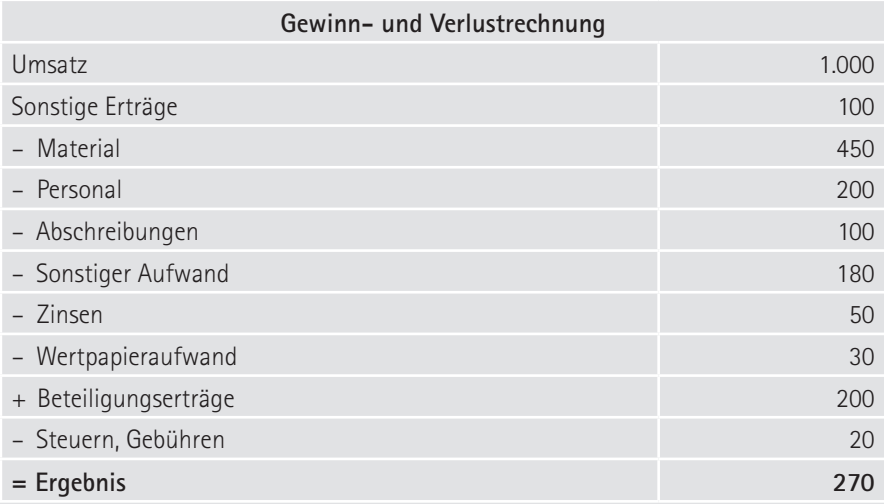

*In den sonstigen Erträgen ist der Ertrag aus einem Grundstücksverkauf von 80 T*€ *enthalten.* 

*Für den mittätigen Unternehmer wird ein kalkulatorischer Unternehmerlohn von 40 T*€ *kalkuliert.*

*Die kalkulatorischen Abschreibungen werden auf Basis von Tageswerten berechnet und betragen 140 T*€*.*

*Für das im Unternehmen eingesetzte Eigenkapital werden 20 T*€ *kalkulatorische Zinsen angesetzt.*

*Der Wertpapieraufwand resultiert mit 30 T*€ *aus Spekulationsverlusten.* 

*Die Beteiligungserträge von 200 T*€ *stellen eine Gewinnausschüttung eines Tochterunternehmens dar.*

*Wie hoch ist das Ergebnis in der Kostenrechnung. Wie ist dieses betriebswirtschaftlich zu beurteilen?*

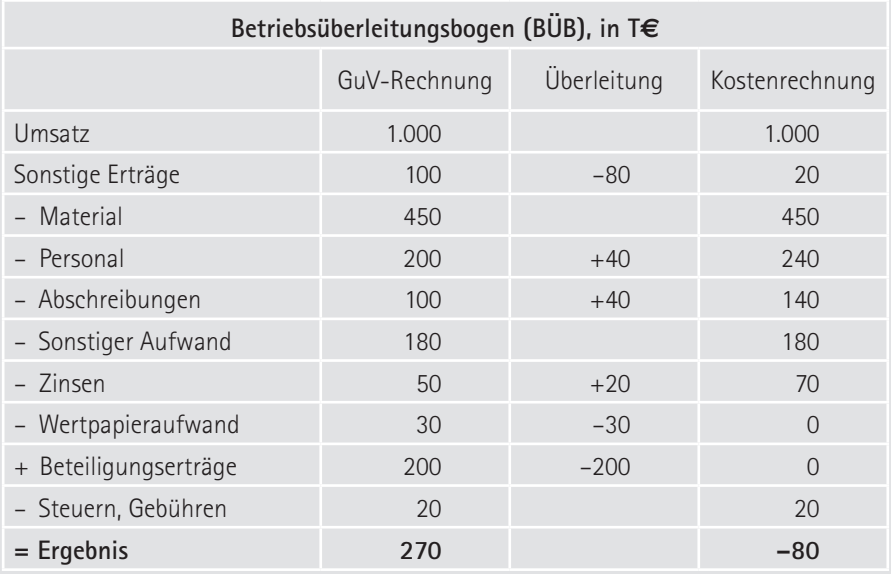

*Der Gewinn in der Buchhaltung von 270 T*€ *wurde durch die vorgenommenen Korrekturen zu einem kostenrechnerischen Verlust von –80 T*€*. Betriebswirtschaftlich betrachtet ist dieses Unternehmen unwirtschaftlich, da es weder den Unternehmerlohn von 40 T*€ *noch die Zinsen auf das Eigenkapital von 20 T*€ *verdient.*

#### ➔ **Tipps für Betriebsräte**

Das Berücksichtigen oder eben Nichtberücksichtigen von kalkulatorischen Kosten kann das Ergebnis erheblich beeinflussen. Das Ansetzen dieser Kosten liegt letztlich im Ermessen der Geschäftsführung. Bei großen Abweichungen zu den buchhalterischen Werten sollten die dahinterliegenden Annahmen und Rechenparameter hinterfragt werden.

## **<sup>8</sup> Kostenstellen**

Kostenstellen sind **Leistungs- und Verantwortungsbereiche,** die räumlich und/ oder organisatorisch abgrenzbar sind und in denen Kosten anfallen. Die Untergliederung des Unternehmens in Kostenstellen erleichtert es zu erkennen, wo Kosten entstehen, auf welche Ursachen sie zurückzuführen sind, ob sie angemessen und von wem sie zu verantworten sind. Kostenstellen werden weiters gebildet, um Kosten leichter bzw genauer auf Produkte oder Dienstleistungen zurechnen zu können und stellen damit eine wichtige Grundlage für die Preiskalkulation dar. Werden den Kostenstellen nicht nur die Kosten, sondern auch die entsprechenden Erträge zugerechnet, bezeichnet man sie als **Profitcenter**.

#### **Kostenstellenbildung**

Ein häufiger Gesichtspunkt für die Bildung von Kostenstellen ist die Gleichartigkeit der Verrichtung (Funktion). Gleichartige Arbeitsvorgänge werden dabei zu einer Stelle zusammengefasst. Die Kostenstellenbildung könnte folgendes Aussehen besitzen:

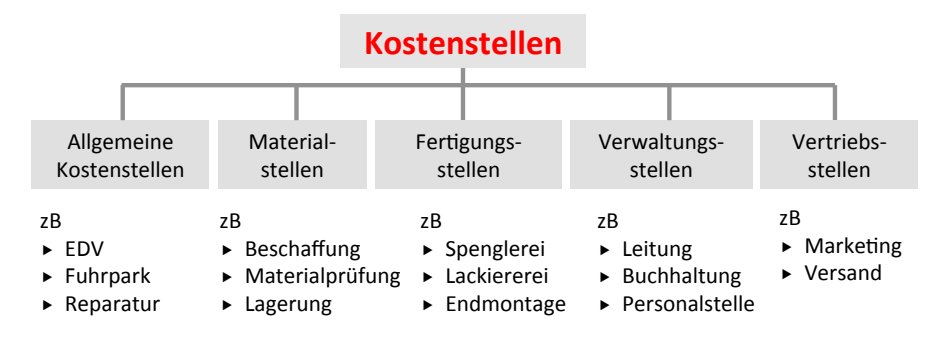

Diese Strukturierung kann bis zu einer **Arbeitsplatzkostenrechnung** führen, bei der der Betrieb bzgl der Kostenstellen bis zu einzelnen Arbeitsplätzen aufgespalten wird. Je feiner die Kostenstellen gegliedert sind, desto eher lassen sich exakte Maßstäbe der Kostenverursachung (Bezugsgrößen) finden und desto genauer werden Kostenkontrolle und Kalkulation. Andererseits bedeutet aber eine sehr feine Einteilung auch höhere Verwaltungskosten, weil die Kontierung der Belege aufwendiger wird. Die Zahl der Untergliederungen eines Betriebes in Kostenstellen wird stets abhängig sein von der jeweiligen Branchenzugehörigkeit, der Betriebsgröße, dem Fertigungsverfahren, den organisatorischen Gegebenheiten sowie von jenen der Datenerfassung und -verarbeitung.

Eine Kostenstelle sollte mit dem Verantwortungsbereich jeweils eines Vorgesetzten korrespondieren, dh, der Leiter einer Kostenstelle muss für die wirtschaftliche Führung einer Kostenstelle verantwortlich sein. Nur in diesem Fall ist eine genaue Kostenkontrolle und die Klärung und Beseitigung eventuell auftretender Unwirtschaftlichkeiten mit Hilfe der einzelnen Kostenstellenleiter möglich.

#### **Hauptkostenstellen – Hilfskostenstellen**

Kostenstellen können in Hauptkostenstellen und Hilfskostenstellen untergliedert werden. **Hauptkostenstellen** erbringen direkt Leistungen für den Kostenträger. Typische Hauptkostenstellen sind Fertigungsstellen und Materialstellen. **Hilfskostenstellen** dagegen erbringen innerbetriebliche Leistungen für andere Kostenstellen (zB EDV-Abteilung, Instandhaltung, Fuhrpark). Die Kosten der Hilfskostenstellen werden im Rahmen der innerbetrieblichen Leistungsverrechnung auf jene Kostenstellen weiterverrechnet, die ihre Leistungen in Anspruch nehmen.

# **<sup>9</sup> Einzelkosten – Gemeinkosten**

Im Rahmen der Kostenstellenrechnung werden die entstandenen Kosten den einzelnen Kostenstellen möglichst verursachungsgerecht zugerechnet. Je nachdem, wie die Kosten auf die Kostenstellen zugerechnet werden können, ist zwischen Einzel- und Gemeinkosten zu differenzieren. Die **Kostenstelleneinzelkosten** sind für eine bestimmte Kostenstelle angefallen und können daher der Kostenstelle eindeutig zugeordnet werden. Man spricht auch von **direkter** Kostenzuordnung. Beispiele: Büromaterial, Gehalt des Buchhalters in der Verwaltung, Fahrerlöhne in der Kostenstelle Fuhrpark. Als Belege kommen ua Materialentnahmescheine, Lohn- und Gehaltslisten in Frage. Die **Kostenstellengemeinkosten** (Versicherung, Reinigungskosten) sind hingegen aus technischen oder organisatorischen Gründen nicht direkt auf die einzelnen Kostenstellen zurechenbar. Sie werden auch oft als "Overheads" bezeichnet. Ihre Verteilung auf die Kostenstellen erfolgt **indirekt**, dh mit Hilfe eines **Verteilungsschlüssels**. Als Verteilungsschlüssel kommen Mengen- oder Wertschlüssel in Betracht.

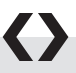

#### *Beispiele:*

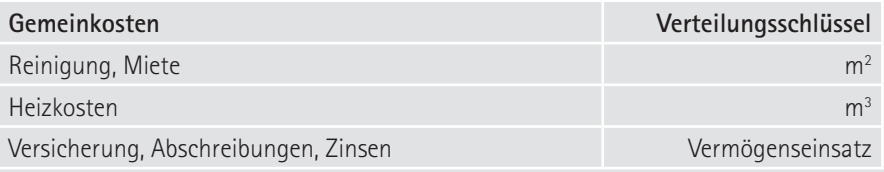

Die direkte Verteilung findet ihre Grenzen im Zuordnungsaufwand. Soll beispielsweise der Stromverbrauch kostenstellenweise zugeordnet werden, sind für jede Kostenstelle Stromzähler erforderlich. Abgesehen vom Installationsaufwand müssen auch die Zähler regelmäßig abgelesen werden. Aus Wirtschaftlichkeitsgründen wird man den Stromverbrauch möglicherweise nicht direkt, sondern indirekt – in Anlehnung an die Anschlusswerte und die durchschnittliche Auslastung – auf die Kostenstellen verteilen. Solche Kosten, die aus Gründen der Wirtschaftlichkeit wie Gemeinkosten behandelt werden, bezeichnet man als **unechte Gemeinkosten.**

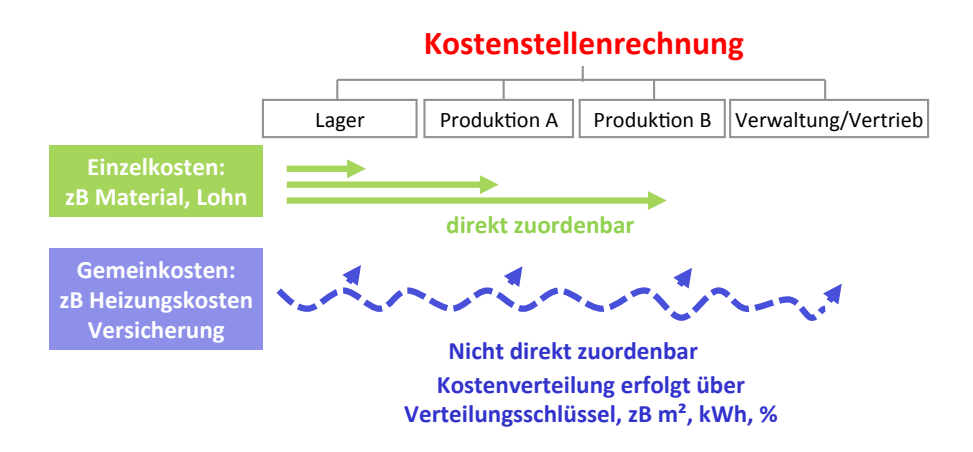

#### **Innerbetriebliche Leistungsverrechnung**

Neben Produkten, die für den externen Markt bestimmt sind, werden im Betrieb auch Leistungen erbracht, die selbst wieder im Betriebsprozess verbraucht werden (eigene Reparaturen, Transportleistungen des eigenen Fuhrparks). Diese Leistungen der Hilfskostenstellen für andere Kostenstellen werden als **innerbetriebliche Leistungen** bezeichnet. In einem nächsten Schritt sind daher die Kosten der Hilfskostenstellen auf die Hauptkostenstellen umzulegen. Die Umlage kann entweder durch eine genaue Abrechnung der erbrachten Leistungseinheiten (falls vorhanden bzw möglich) oder mittels Verteilungsschlüssel erfolgen. Kompliziertere Verfahren der innerbetrieblichen Leistungsverrechnung müssen dann angewendet werden, wenn zwischen den Kostenstellen ein gegenseitiger Leistungsaustausch erfolgt. Beispiel: Die Reparaturkostenstelle bezieht vom betriebseigenen Fuhrpark Leistungen, während umgekehrt die Betriebshandwerker an den eigenen LKW Reparaturen ausführen.

# **<sup>9</sup> Einzelkosten – Gemeinkosten**

#### ➔ **Tipps für Betriebsräte**

Verteilungsschlüssel der Gemeinkosten beachten

- x Das Problem bei den nur indirekt zurechenbaren Kosten liegt im gewählten Verteilungsschlüssel. Als Arbeitnehmervertretung sollten Sie daher Informationen zum gewählten Verteilungsschlüssel einholen. Hinterfragen Sie, wie der Verteilungsschlüssel gebildet wurde.
- x Nutzen Sie bei der Beurteilung eines Verteilungsschlüssels ihre innerbetrieblichen Kenntnisse. Ein Verteilungsschlüssel für beispielsweise die Reinigung nach m<sup>2</sup> scheint auf den ersten Blick logisch und einfach handhabbar. Doch lässt sich der Reinigungsaufwand von Verwaltungsräumlichkeiten eines Industriebetriebs oder eines Krankenhauses 1 :1 mit jenem einer Fabrikationshalle bzw eines klinisch reinen Operationssaals vergleichen?

### **OGB VERLAG**

www.oegbverlag.at

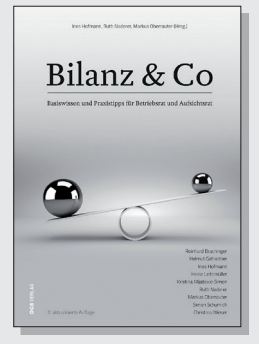

### Bilanz & Co

#### **Hofmann/Naderer/Oberrauter** (Hrsg.)

Varia

2. überarbeitete Auflage / 2018 / 474 Seiten / EUR 36,-ISBN 978-3-99046-289-8

Betriebsräte, Betriebsrätinnen und vor allem ArbeitnehmervertreterInnen im Aufsichtsrat haben eine wichtige Rolle und tragen hohe Verantwortung gegenüber den Beschäftigten und dem Unternehmen. Um dieser Verantwortung gerecht zu werden und die wirtschaftlichen Mitbestimmungsrechte mit Leben zu erfüllen, benötigen sie mehr denn je umfassende betriebswirtschaftliche Kenntnisse. Um mit Vorstand und Kapitalvertretung im Aufsichtsrat auf Augenhöhe zu diskutieren und zu verhandeln, ist das Wissen um Bilanzen, Gewinne, Budgets, Kennzahlen, Kostenrechnung, Investitionen etc. unumgänglich. Im Mittelpunkt des Buches stehen der Jahresabschluss sowie die Interpretation und Einschätzung der wirtschaftlichen Lage eines Unternehmens mittels Bilanzanaluse und Kennzahlen.

#### **BESTELLEN**

**VERSANDKOSTENFREI IM THEMENSHOP DES ÖGB-VERLAGS** www.arbeit-recht-soziales.at / kontakt@arbeit-recht-soziales.at

**DIREKT IN DER FACHBUCHHANDLUNG DES ÖGB-VERLAGS** 1010 Wien, Rathausstraße 21 T +43 1 405 49 98-132 / F +43 1 405 49 98-136

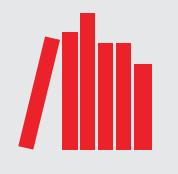

### **10 Betriebsabrechnungsbogen (BAB)**

Das Organisationsmittel, mit dem die Kosten auf Kostenstellen zugerechnet werden, bezeichnet man als **Betriebsabrechnungsbogen (BAB)**.

### $\blacktriangle$

#### *Beispiel: BAB*

*Das vorliegende Unternehmen verfügt über die Hauptkostenstellen Lager, Fertigung I, Fertigung II und Verwaltung und Vertrieb und über eine Hilfskostenstelle Reparatur. Mit Hilfe des BAB soll die Aufteilung der angefallenen Kosten auf diese Kostenstellen entweder direkt oder indirekt anhand verschiedener Verteilungsschlüssel vorgenommen werden. Die Kosten der Hilfskostenstelle Reparatur sollen im Rahmen der innerbetrieblichen Leistungsverrechnung entsprechend den geleisteten Reparaturstunden aufgeteilt werden.*

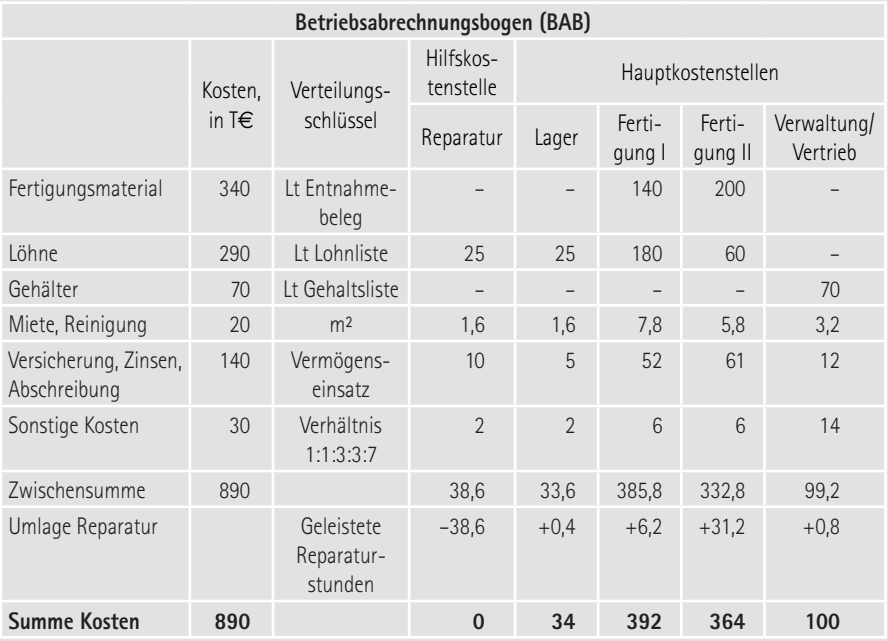

*Als Erstes wurden die Kostenstelleneinzelkosten (Fertigungsmaterial, Löhne und Gehälter) entsprechend den Angaben laut Materialentnahmescheinen und Lohn-* 

**10**

*und Gehaltsliste den Kostenstellen zugeordnet. Danach erfolgte die Aufteilung der Kostenstellengemeinkosten mittels Verteilungsschlüssel (m², Vermögenseinsatz, Verhältnisse). Nachdem die Gesamtkosten der Kostenstelle Reparatur ermittelt werden konnten, wurden sie aufgrund der geleisteten Reparaturstunden den empfangenden Kostenstellen angelastet.* 

#### ➔ **Tipps für Betriebsräte**

Verteilungsschlüssel können die Kosten nie exakt zurechnen. Es gibt immer Ungenauigkeiten und Zuordnungsfehler. Die Wahl des Verteilungsschlüssels beeinflusst maßgeblich das Ergebnis der einzelnen Kostenstellen. Daher sollten diese für die wichtigsten Gemeinkosten hinterfragt werden. Gibt es Kostenstellen, die überproportional mit Gemeinkosten belastet werden?

## **11 zurechnen Kosten auf Produkte**

Was kosten unsere Produkte bzw Dienstleistungen (auch Kostenträger genannt)? Welchen Gewinn bzw Verlust machen wir mit den Produkten? Um diese Fragen beantworten zu können, müssen im Rahmen der **Kostenträgerrechnung** die Kosten den Kostenträgern zugeordnet werden. Auch bei dieser Zuordnung ist zwischen Einzel- und Gemeinkosten zu unterscheiden. So können **Kostenträgereinzelkosten, wie zB das Fertigungsmaterial,** dem Produkt unmittelbar zugerechnet werden.

Bei den **Kostenträgergemeinkosten** (zB Abschreibungen, Gehälter, Versicherung) lässt sich die Frage, wofür und in welcher Höhe sie "verursachungsgerecht" den einzelnen Leistungen zuzurechnen sind, nicht mehr so leicht beantworten wie zB bei den Materialkosten. Hier muss man daher der Kostenträgerrechnung noch eine Kostenstellenrechnung vorlagern, in der die Gemeinkosten zunächst auf den Kostenstellen gesammelt werden und erst dann – meist in Form von Zuschlagssätzen – den Kostenträgern zugerechnet werden. Der Kostenträger wird also neben den Einzelkosten mit einem entsprechenden Anteil an den Gemeinkosten belastet. Welche Kosten dabei als Einzel- bzw Gemeinkosten erfasst werden, ist wiederum ein technisch-organisatorisches Problem.

#### **Bezugsgrößen, Zuschlagssätze**

Bezugsgrößen sind Maßgrößen der Kostenverursachung und sollten daher möglichst mit der in der betreffenden Kostenstelle erbrachten Leistung in direkter Verbindung stehen. Dies erfordert oft detaillierte technologische Kenntnisse über den Produktionsablauf. Als Bezugsgrößen bzw Zuschlagsbasen kommen zB der Fertigungsmaterialeinsatz, der Fertigungslohn, Maschinenlaufzeiten oder die Produktionsmenge in Frage. Der **Zuschlagssatz** wird gebildet, indem man die Gemeinkosten der jeweiligen Kostenstelle zu dieser Bezugsgröße in Beziehung setzt. Die Gemeinkosten können somit in Form von Zuschlagssätzen (in Prozent) oder Stundensätzen auf die Einzelkosten des Kostenträgers weiterverrechnet bzw "aufgeschlagen" werden. In der nachstehenden Tabelle werden exemplarisch Zuschlagssätze aufgezeigt, die in der Kostenrechnung üblicherweise verwendet werden. Die Zuschlagssätze werden aufgrund verschiedener Annahmen errechnet.

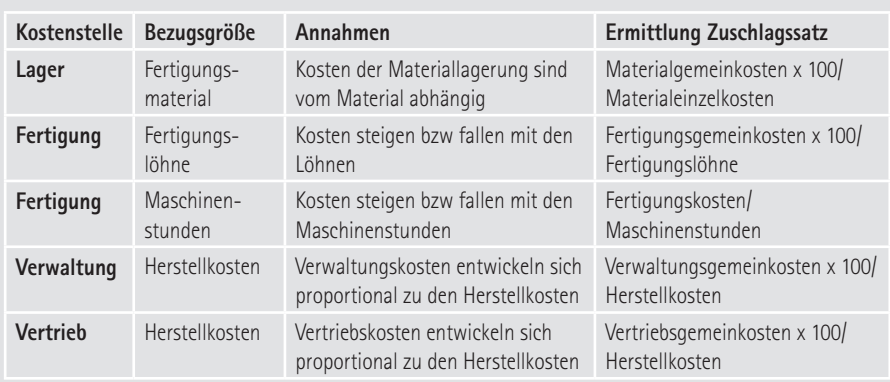

#### **Rechnen mit Maschinenstundensätzen**

In Betrieben, die mit hohem Kapitaleinsatz arbeiten, kann es vorkommen, dass in den Fertigungsstellen mit Zuschlagssätzen von mehreren tausend Prozent gerechnet werden müsste. Dies ist auf immer geringere Fertigungslöhne infolge erhöhten Maschineneinsatzes und somit höherer Maschinen- und sonstiger Gemeinkosten zurückzuführen. In diesen Fällen wird vielfach nicht mehr mit Gemeinkostenzuschlägen auf die Fertigungslöhne, sondern mit **Maschinenstundensätzen** abgerechnet. Der Maschinenstundensatz ergibt sich aus der Aufteilung der Gesamtkosten der Kostenstelle auf die Laufzeit der Maschinen.

#### **Verwaltungs- und Vertriebsgemeinkosten**

Für den Bereich Verwaltung und Vertrieb fehlt jede direkte Bezugsbasis. Daher geht man idR davon aus, dass die **Verwaltungs- und Vertriebsgemeinkosten** im Verhältnis der **Herstellkosten** anfallen. Die Herstellkosten ergeben sich aus: Materialeinzelkosten, Materialgemeinkosten, Fertigungseinzelkosten und Fertigungsgemeinkosten. Der undifferenzierte Pauschalzuschlag der Verwaltungsund Vertriebskosten auf die Herstellkosten kann zu einer ungerechtfertigten Verteilung auf einzelne Produkte führen, da diese die Leistungen des Verwaltungs- und Vertriebsbereiches in unterschiedlichem Ausmaß in Anspruch nehmen. Dieses Problem versucht die **Prozesskostenrechnung** zu lösen (siehe auch "Prozesskostenrechnung" S. 65).

## **11 zurechnen Kosten auf Produkte**

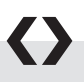

#### *Beispiel: BAB – Ermittlung von Zuschlagssätzen*

*Im Anschluss an das vorige BAB-Beispiel sollen nun die Zuschlagssätze für die Gemeinkosten ermittelt werden, die in weiterer Folge für die Kalkulation der Produkte gebraucht werden.* 

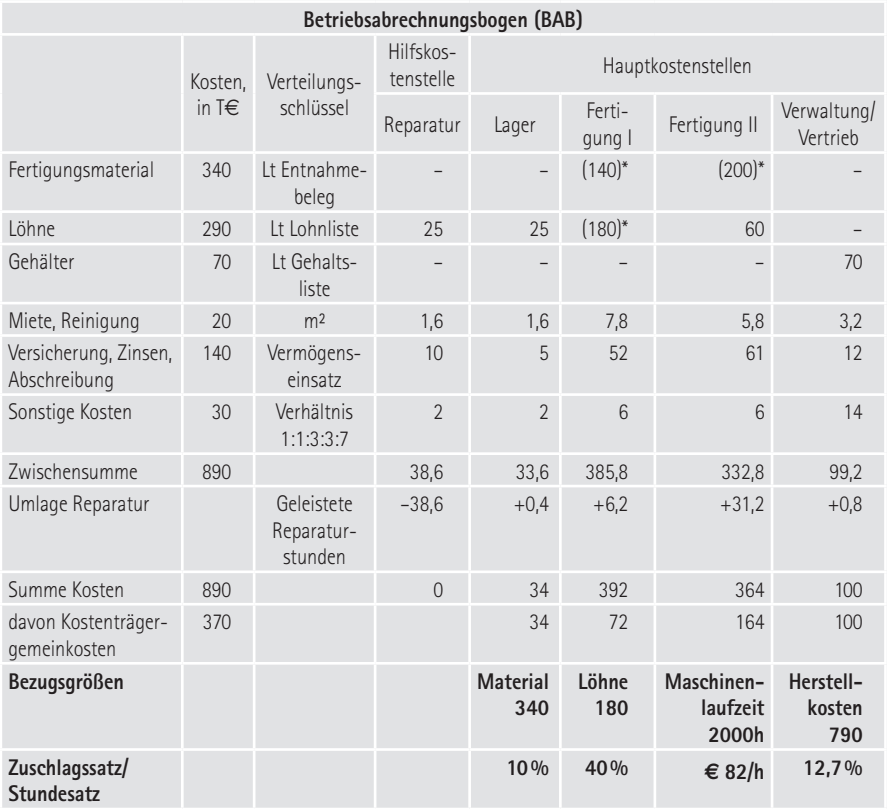

*\* Obwohl der BAB in erster Linie der Verrechnung der Gemeinkosten dient, enthält er der Information wegen auch die Einzelkosten (in Klammer gesetzte Werte).*

*In der Kostenstelle "Lager" sind in einem Jahr Kostenträgergemeinkosten von 34 T*€ *angefallen. Weiters wird unterstellt, dass diese vom Wert des gelagerten Fertigungs-*

### $\blacktriangle$

*materials abhängen und werden daher in Beziehung gesetzt zum Materialverbrauch (34 T*€ *= Zuschlagsbasis). Es errechnet sich ein Lagergemeinkostenzuschlagssatz in der Höhe von 10% (34 T*€ *x 100/340 T*€*). Dh, dass jeder Euro Materialverbrauch Gemeinkosten in der Kostenstelle "Lager" in Höhe von 10 Cent verursacht hat.*

*In der "Fertigung I" werden das verbrauchte Fertigungsmaterial und die Fertigungslöhne mittels genauer Aufzeichnungen als Einzelkosten erfasst. Die restlichen Kosten stellen Gemeinkosten dar. Aufgrund der Annahme, dass die Gemeinkosten in der Fertigungsstelle I hauptsächlich vom Ausmaß der Fertigungslöhne bestimmt werden, werden diese als Bezugsgröße herangezogen. Zuschlagssatz = 40% (72 T*€ *× 100/180 T*€*).*

*In der Fertigung II sind nur das eingesetzte Fertigungsmaterial Einzelkosten. Aufgrund der Automatisierung ist die Bedeutung des Fertigungslohnes stark zurückgegangen. Es werden daher im Gegensatz zur Fertigung I nicht die Fertigungslöhne, sondern die Laufzeit der Maschinen als Zuschlagsbasis verwendet. Bei Fertigungsgemeinkosten II von 164 T*€ *und einer jährlichen Maschinenlaufzeit von 2.000 Stunden kann somit ein Maschinenstundensatz von 82* € *pro Stunde kalkuliert werden. Ein Produkt, das also die Maschinen der Fertigungsstelle II 1 Stunde lang beansprucht, erhält somit Fertigungs-GK von 82* € *zugerechnet (bei einer Beanspruchungszeit von* 

*1/2 Stunde: 1/2 Maschinenstundensatz = 41* € *usw).*

*Die Verwaltungs- und Vertriebsgemeinkosten werden auf die "Herstellkosten" zugeschlagen. Diese berechnen sich aus: 34 T*€ *Lagerkosten, 392 T*€ *Fertigungskosten I und 364 T*€ *Fertigungskosten II = 790 T*€*.*

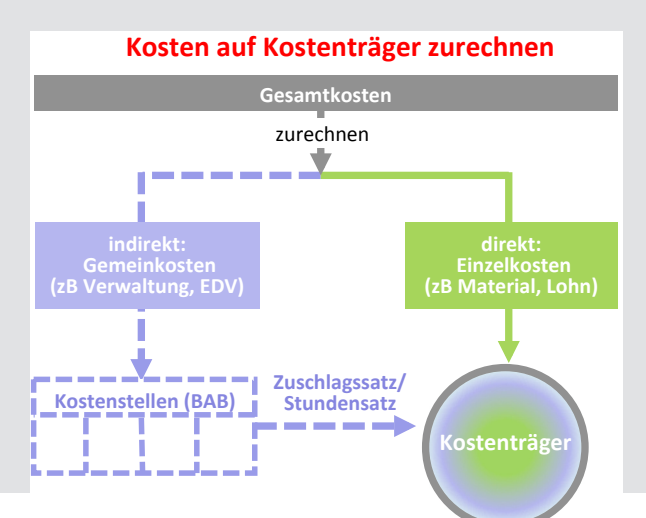

## **<sup>12</sup> Kalkulation**

Die Kostenträgerrechnung hat die Aufgabe, die Kosten, die bei der Erstellung von Kostenträgern entstanden sind, auf die Leistungseinheiten (Produkte, Leistungen, Aufträge) zu verrechnen. Sie wird auch **Kalkulation** genannt. Diese Kostenermittlung dient in erster Linie als Grundlage für preispolitische Entscheidungen, zB der Kalkulation des Angebotspreises, sofern der Betrieb einen Einfluss auf den Preis nehmen kann. Ferner dient die Kalkulation der Ermittlung der Preisuntergrenze, dh der Feststellung, welcher Marktpreis gerade noch geeignet ist, die Gesamtkosten des Produktes zu decken. Die Kostenträgerrechnung ist aber auch Grundlage für die Bewertung der Bestände an Halb- und Fertigfabrikaten sowie der selbsterstellten Anlagen.

Es gibt verschiedene Kalkulationsverfahren, deren Anwendung davon abhängen, wie das Produktionsprogramm gestaltet ist und die Kostenelemente erfasst werden bzw erfassbar sind. Wird zB nur ein einziges Produkt erzeugt, kann eine einfache **Divisionskalkulation** durchgeführt werden. Man nimmt alle Kosten und teilt sie durch die ausgebrachte Menge.

In der Praxis sind jedoch Mehrproduktunternehmen vorherrschend. Eine gebräuchliche Methode ist hier die **Zuschlagskalkulation.** In der Industrie geht

man davon aus, dass zumindest die Material- und Lohnkosten verursachungsgerecht festgestellt werden können. Alle übrigen Kosten werden als Gemeinkosten mit Hilfe der im BAB errechneten Zuschlagssätze den Kostenträgern zugerechnet. Im installierenden und reparierenden Gewerbe wird das Material als Einzelkosten verrechnet (zB Ersatzteile bei Autoreparaturen). Alle übrigen Kosten werden mit einem pauschalen Stundensatz ("Regiestunde") kalkuliert.

Und im Handel wird nur die Handelsware als Einzelkosten verrechnet und alle übrigen Kosten als Gemeinkosten.

### **Zuschlagskalkulation**

Materialeinzelkosten

- + Materialgemeinkosten (%)
- = Materialkosten
- + Fertigungseinzelkosten
- + Fertigungsgemeinkosten (%)
- = Fertigungskosten
- **= Herstellkosten**
- + Verwaltungsgemeinkosten (%)
- + Vertriebsgemeinkosten (%)
- = Selbstkosten
- + Gewinnzuschlag (%)
- **= Verkaufspreis**
#### *Beispiel: Kalkulation*

*In einem Industriebetrieb soll für das Produkt "Sunny" ein möglicher Verkaufspreis kalkuliert werden.* 

*Für das Produkt fallen Materialeinzelkosten in Höhe von 100 € an. Mittels vorangegangenem Betriebsabrechnungsbogen wurde für Materialgemeinkosten ein Zuschlagssatz von 10% auf die Materialeinzelkosten ermittelt.*

*Die Fertigung des Produkts erfolgt in den Fertigungsstellen F I und F II. In der Fertigung I fallen Fertigungslöhne von 200 € pro Stück an. Der Fertigungsgemeinkostensatz F I beträgt 40%. Die Gemeinkosten der Fertigung II verhalten sich proportional zur Laufzeit der dort eingesetzten Maschinen und werden daher mit Hilfe einer Maschinenstundensatzrechnung kalkuliert. Der Stundensatz beträgt € 82/h. Die Maschinen von F II werden von dem zu kalkulierenden Produkt für 2 Stunden beansprucht.*

*Für die Verwaltungs- und Vertriebsgemeinkosten wurde ein Zuschlagssatz in der Höhe von 12,7% der Herstellkosten berechnet.*

*Der Unternehmer kalkuliert mit einem Gewinnaufschlag von 10% auf die Selbstkosten.*

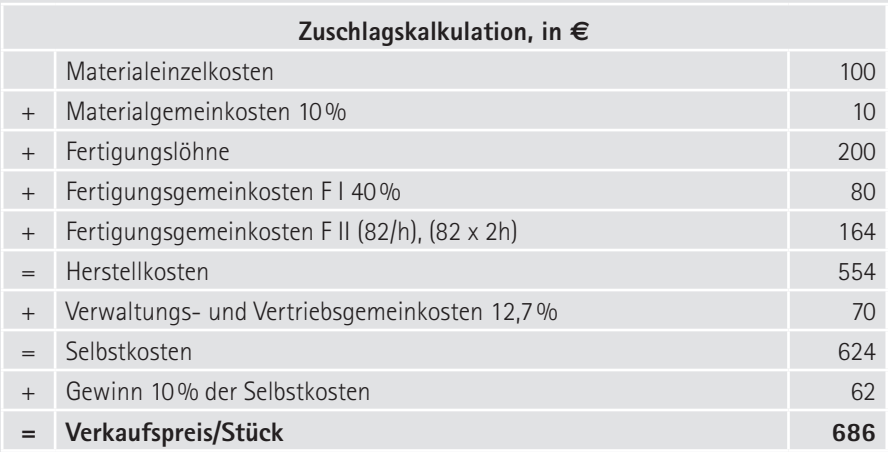

*Damit alle Kosten gedeckt sind und ein etwaiger Gewinn übrigbleibt, sollte der Verkaufspreis (ohne Umsatzsteuer) mindestens 504 € pro Stück betragen. Ob der Markt tatsächlich bereit ist, diesen Betrag auszugeben, ist jedoch fraglich.*

### **<sup>13</sup> Fixe und variable Kosten**

Die Kostenrechnung soll relevante Informationen für unternehmerische Entscheidungen liefern. Bei manchen Entscheidungen ist es jedoch problematisch, alle Kosten (= Vollkosten) zu berücksichtigen – so wie bisher besprochen. Die Vollkostenrechnung **unterstellt nämlich**, dass **die Entwicklung der Gesamtkosten im gleichen Ausmaß zur Entwicklung der gesamten Produktionsmenge** verläuft. Der Betriebswirt sagt auch, "die Kosten werden fälschlich proportionalisiert".

Es ist daher sinnvoll, die Vollkostenrechnung durch eine **Teilkostenrechnung** zu ergänzen. Der Grundgedanke der Teilkostenrechnung ist die stärkere Berücksichtigung der Beschäftigungslage (zB Produktionsmenge) und der Preissituation auf dem Absatzmarkt. Dazu ist es notwendig, die Vollkosten in fixe und variable Kosten aufzulösen.

#### **Fixe und variable Kosten**

Die Unterscheidung von fixen und variablen Kosten ist im Hinblick auf die Beschäftigung (zB Produktionsmenge, Fahrleistung), auf den Zeithorizont (kurz-, mittel- und langfristig) und die Bindung aufgrund von vertraglichen Vereinbarungen (zB Arbeitsverträge, Miet- und Leasingverträge) zu sehen.

**Fixkosten** entstehen aus der Bereitschaft zur Produktion und sind daher unabhängig von der Beschäftigung, während **variable Kosten** beschäftigungsabhängig anfallen. Typische Fixkosten werden durch das Anlagevermögen im Unternehmen verursacht, zB zeitbezo-

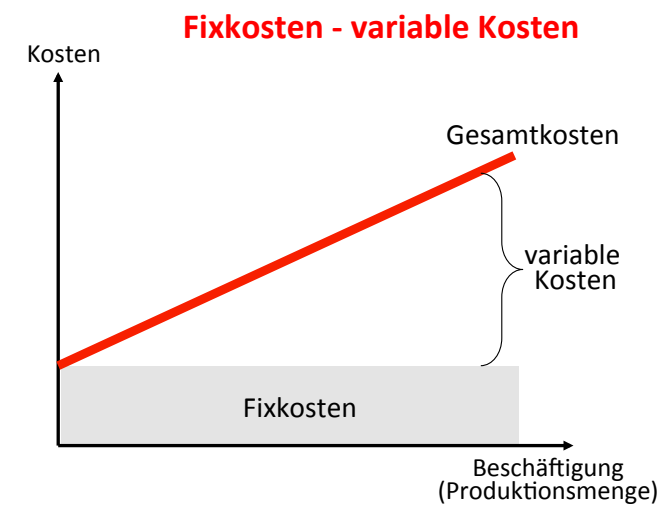

**13**

gene Abschreibungen im Anlagevermögen, Versicherungen, Wartungskosten und Zinskosten. Zu den variablen Kosten zählen unter anderem das Fertigungsmaterial (geht unmittelbar in die Produktion ein) oder ein leistungsabhängiger Energieverbrauch.

Auf lange Sicht gesehen sind alle Kosten variabel. Beispielsweise sind die Lohnund Gehaltskosten langfristig variabel, da der Personalstand immer angepasst werden kann. Je kürzer der betrachtete Zeitraum, desto fixer sind sie, wobei weiter zu differenzieren ist. Werden nur die tatsächlich geleisteten Stunden entschädigt, haben diese Kosten variablen Charakter. Die Gehälter der Angestellten ihrerseits sind meist nur mittel- bis langfristig variabel, da entsprechende vertragliche Verpflichtungen bestehen.

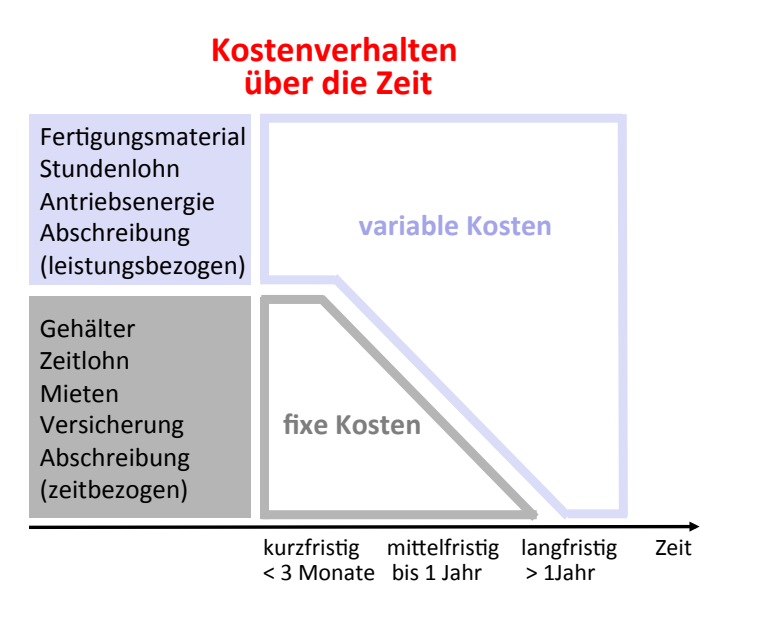

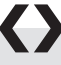

#### *Beispiel: Fixe und variable Kosten*

*Auto: Benzinkosten sind variabel, weil sie abhängig von den gefahrenen Kilometern (= Beschäftigung) sind. Versicherung, Kfz-Steuer, zeitbezogene Abschreibung sind fix. Auch wenn das Auto in der Garage steht, fallen sie an.* 

# **<sup>13</sup> Fixe und variable Kosten**

#### **Formen von variablen Kosten**

Die variablen Kosten können weiters in drei Formen auftreten: **Proportionale Kosten** verändern sich im gleichen Ausmaß wie die Beschäftigung, wird zB um die Hälfte weniger produziert, wird auch um die Hälfte weniger Material verbraucht. **Progressive Kosten** steigen stärker als die Beschäftigung, wird zB um

5% mehr produziert, müssen weitere Arbeitsstunden als Überstunden (also mit einem Zuschlag) abgegolten werden. Und **degressive Kosten** steigen langsamer als die Beschäftigung, wird zB um 5% mehr produziert, steigen die Materialgemeinkosten, wie Einkaufs- und Lagerkosten, meist geringer als die benötigte Materialmenge. In der Regel geht man von einem proportionalen Verlauf aus.

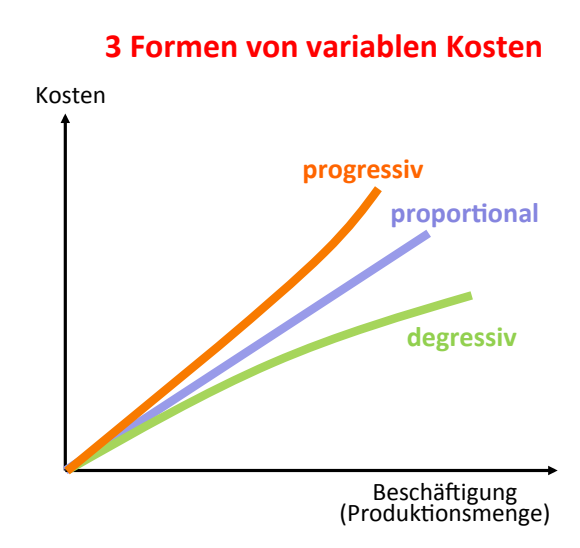

#### **Verfahren der Kostenauflösung**

Die Zerlegung der Gesamtkosten in variable und fixe Kostenbestandteile bezeichnet man auch als **Kostenauflösung**. Diese kann auf verschiedene Weise erfolgen.

Bei der **analytischen** Kostenauflösung werden zB die einzelnen Kostenarten auf Basis von technischen und arbeitswissenschaftlichen Studien, nach Angaben von Anlagenherstellern oder durch Probeläufe, im Hinblick auf ihr Kostenverhalten analysiert. Das **mathematische** Verfahren vergleicht Kostensituationen der Vergangenheit bei unterschiedlichen Beschäftigungen und ermittelt daraus die fixen und variablen Bestandteile. In vielen Fällen wird man jedoch über eine mehr oder weniger grobe Schätzung des variablen Anteils nicht hinauskommen.

#### **Fixkostensprung**

Fixkosten sind jeweils nur für einen bestimmten Beschäftigungsbereich unveränderlich. Wird die Kapazität erweitert, so treten zusätzliche sprungfixe Kosten auf. Beispiele für Kapazitätserweiterungen: Anschaffung zusätzlicher

**Wie fix sind fixe Kosten?**

Maschinen, Errichtung einer neuen Filiale/eines neuen Werks, Verlängerung der Öffnungszeiten im Handel, Übergang von der Neben- zur Hauptsaison im Fremdenverkehr oder der Übergang zum Mehrschichtbetrieb in der Industrie.

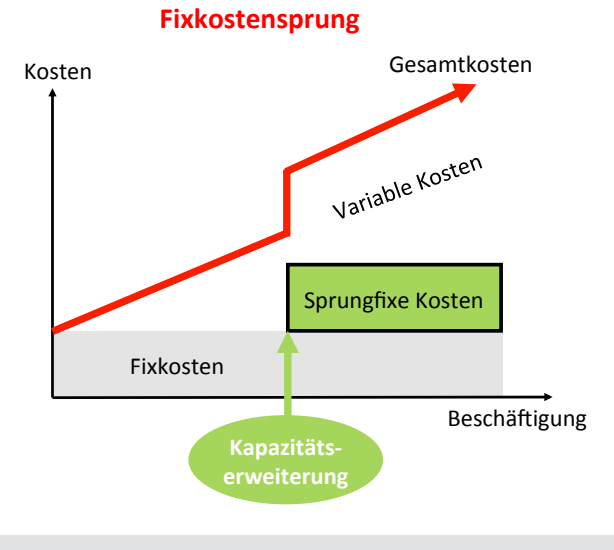

#### *Beispiel: Fixkostensprung*

*Eine Maschine hat eine Kapazität von 1.000 Stück. Solange der Beschäftigungsgrad innerhalb dieser maximalen Kapazität bleibt, bleiben die durch diese Maschine anfallenden Fixkosten unverändert. Wird nun der Beschäftigungsgrad – etwa anlässlich eines Konjunkturaufschwunges – erhöht und die Produktionsmenge auf 1.500 Stück angehoben, so muss eine weitere Maschine angeschafft werden. Die mit der Investition verbundenen Fixkosten (zB Abschreibungen, Zinsen, Versicherung) führen zu einem Fixkostensprung.*

# **<sup>13</sup> Fixe und variable Kosten**

#### ➔ **Tipps für Betriebsräte**

Kapazitätserweiterungen nicht nur positiv sehen

- x So positiv aus Sicht der Belegschaft auf den ersten Blick Betriebs- bzw Kapazitätserweiterungen auch erscheinen, so problematisch können aufgrund der sprungfixen Kosten zu ambitionierte Investitionen sein. Gerade zu starke Expansion und Fehlinvestitionen sind eine Hauptursache für Krisen und Insolvenzen.
- x Prüfen Sie als Betriebsrat die Realisierbarkeit und die anfallenden Kosten der Erweiterungsinvestition. Lassen Sie sich die entsprechenden Pläne und Kostenschätzungen vorlegen, denn Kapazitätserweiterungen ziehen bringen oft eine Reihe von anderen Kostenerhöhungen mit sich. Nutzen Sie dazu ihre Mitbestimmungsmöglichkeiten bei Investitionsentscheidungen.
- x Wie sieht die strategische langfristige Planung aus? Kann die geplante Steigerung der Auftragslage auch längerfristig gewährleistet werden?
- x Wo liegt bei der neuen Produktionsanlage der sogenannte Break-even-Point (Gewinnschwelle), dh wie viel Stück müssen verkauft werden, um sämtliche Fixkosten abzudecken und Gewinne zu erwirtschaften?

#### **Kostenremanenz**

Kostenremanenz oder auch Kostenresistenz beschreibt ein Phänomen, bei dem sich die **Kosten** bei einer sich **verändernden Beschäftigungslage nicht im gleichen Maße entwickeln** wie vor der zunehmenden oder abnehmenden Beschäftigung. Dh, bei steigender Produktion steigen die Kosten nicht oder nicht sofort und bei sinkender Produktion sinken sie nicht oder nicht sofort.

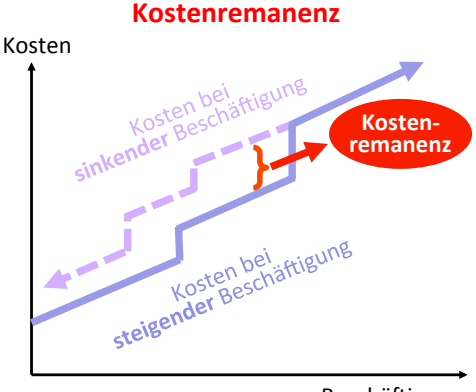

Beschäftigung

**13**

Kostenmäßige Anpassungsprozesse unterbleiben oft oder werden erst mit zeitlicher Verzögerung durchgeführt, weil das Unternehmen die Kapazität aus wirtschaftlichen oder rechtlichen Gründen nicht erhöhen oder einschränken kann. So wird man bei einem Absatzrückgang die Maschinenüberkapazitäten nicht zum ersten möglichen Zeitpunkt wieder veräußern. Es könnte sich ja auch nur um eine kurzzeitige vorübergehende Absatzschwäche handeln.

Beispiele für remanente Kosten sind Abschreibungen für stillgelegte Maschinen, Personalkosten oder Kosten aus nicht sofort kündbaren Verträgen. Die Kostenremanenz ist dort am stärksten ausgeprägt, wo der Fixkostenanteil hoch ist und die variablen Kosten entsprechend gering sind.

#### *Beispiel: Kostenremanenz*

*Geht die Auslastung in einem Schigebiet deutlich zurück, so können die bestehenden Schilifte nicht ohne weiteres abgebaut werden. Ein Abbau hätte aller Voraussicht nach – neben den technischen Abtragungskosten – auch einen Verlust an Attraktivität für den Kunden/die Kundin und damit einen weiteren Auslastungsrückgang zur Folge.* 

#### ➔ **Tipps für Betriebsräte**

Achtung – nicht alle Kosten können sofort abgebaut werden

- x Beachten Sie bei einer drohenden Teilbereichsschließung das Phänomen der Kostenremanenz. In Fällen von geplanten Rückbaumaßnahmen behalten Sie im Auge, dass nicht alle Kosten (sofort) abbaubar sind. Möglicherweise verursacht ein Rückbau mehr Kosten als an Einsparungen erzielt werden können.
- » Lassen Sie sich von der Geschäftsführung eine Aufstellung geben, welche Kosten in welchem Zeitraum abbaubar sind.
- x Folgende Fragen können hilfreich sein: Welche zusätzlichen Kosten fallen durch den Rückbau an? Wie lange sind die Kündigungsfristen bei den Bestandsverträgen und welche Kosten fallen dort noch an? Wie lange würde es bei einer Besserung der wirtschaftlichen Lage dauern, das System wieder hochzufahren bzw die Kapazitäten wieder zu erweitern?

# **<sup>13</sup> Fixe und variable Kosten**

#### **Fixkostendegression**

Generell gelten der Großanlagenbau, die Eisen und Stahl erzeugende Industrie sowie die Großchemie als stark fixkostenintensiv. Unternehmen dieser Branche leiden in konjunkturell rückläufigen Phasen unter einem höheren Kostendruck als Unternehmen mit einem geringeren Fixkostenanteil. Da die Fixkosten kurzfristig nicht abgebaut werden können, verteilen sie sich in Zeiten mit geringerem Beschäftigungsgrad auf weniger Leistungseinheiten (zB Stück, Tonnen, Kilometer …), wodurch die Kostenbelastung pro Einheit überproportional zunimmt. Umgekehrt verringern sich die Stückkosten bei steigender Beschäftigung, das Stück wird also billiger. Diesen Effekt nennt man Fixkostendegression.

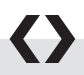

#### *Beispiel: Fixkostendegression*

*Die Fixkosten für die Produktion eines Produktes betragen 10.000 €. Werden 100 Stück produziert, dann verteilen sich die Fixkosten mit 100 € pro Stück. Bei der Produktion von*  1.000 Stück sind es nur noch 10  $\in$ 

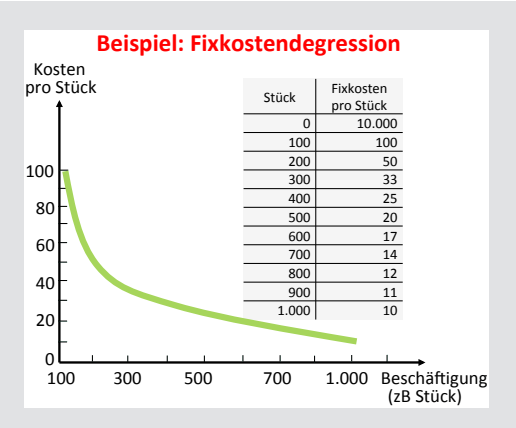

Voraussetzung, um den Effekt der sinkenden Stückkosten auch nutzen zu können, ist die Möglichkeit, die höheren Mengen auch am Markt unterbringen zu können. Dies könnte etwa durch Preissenkungen forciert werden. Wichtig dabei ist jedoch, dass der Effekt aus der Absatzsteigerung nicht wieder wettgemacht wird durch zu niedrige Preise. Relevant ist letztendlich der Umsatz, der sich aus Preis mal Absatzmenge zusammensetzt.

### **OGB VERLAG**

www.oegbverlag.at

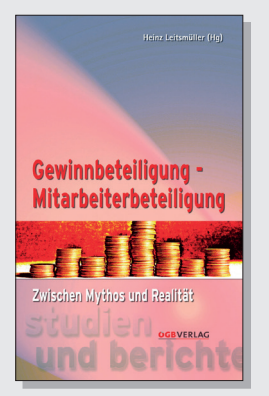

### Gewinnbeteiligung – Mitarbeiterbeteiligung Zwischen Mythos und Realität

**Heinz Leitsmüller** (Hrsg.) Studien und Berichte 2008 / 272 Seiten / EUR 39,– ISBN 978-3-7035-1330-5

Die Diskussion um Mitarbeiter- und Gewinnbeteiligungsmodelle wurde in der letzten Zeit spürbar belebt. Angesichts explodierender Unternehmensgewinne stellt sich die Frage, wie die ArbeitnehmerInnen von dieser Entwicklung profitieren können.

Derzeit sind rund 160.000 bzw. 6 Prozent der unselbständig Beschäftigten am Kapital ihres Unternehmen beteiligt. Der Großteil davon an großen börsennotierten Aktienunternehmen, wo diese Modelle auch am leichtesten realisierbar sind.

Arbeitgeber und Vertreter konservativer Parteien sehen im Ausbau von Mitarbeiterbeteiligungsmodellen eine mögliche Antwort auf die Forderung der Beschäftigten nach einer fairen Abgeltung der erwirtschafteten Produktivität. Ideologisch steht dahinter vor allem die Hoffnung auf eine stärkere Flexibilisierung der Löhne sowie Verbetrieblichung der Lohnpolitik.

#### **BESTELLEN**

**VERSANDKOSTENFREI IM THEMENSHOP DES ÖGB-VERLAGS** www.arbeit-recht-soziales.at / kontakt@arbeit-recht-soziales.at

**DIREKT IN DER FACHBUCHHANDLUNG DES ÖGB-VERLAGS** 1010 Wien, Rathausstraße 21 T +43 1 405 49 98-132 / F +43 1 405 49 98-136

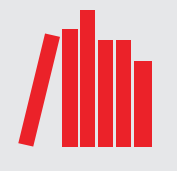

### **<sup>14</sup> Deckungsbeitrag**

Ein zur Steuerung eines Unternehmens bestens geeignetes Entscheidungsinstrument stellt der Deckungsbeitrag eines Produktes, einer Produktgruppe oder eines ganzen Warensortiments dar. Voraussetzung für die Anwendung der Deckungsbeitragsrechnung ist die Aufspaltung der Gesamtkosten in fixe und variable Bestandteile.

Unter Deckungsbeitrag (DB) versteht man den **Bruttogewinn,** der sich ergibt, wenn man die variablen Kosten vom Erlös abzieht. Damit sollen die fixen Kosten abgedeckt werden.

#### **Berechnung**

- Erlöse
- Variable Kosten (zB Material, Fertigungslohn)
- **= Deckungsbeitrag**

Die **Deckungsbeitragsrechnung** geht davon aus, dass der erzielbare Verkaufserlös variable Kosten einerseits sowie andererseits einen Betrag zur Abdeckung der Fixkosten und einen eventuellen Gewinn beinhaltet. Der Deckungsbeitrag zeigt somit, welchen Beitrag ein Produkt oder eine Produktgruppe zur Abdeckung fixer Kosten und eines eventuellen Gewinnes leistet. Die Erstellung eines Produktes wird für ein Unternehmen umso interessanter, je höher der DB ist. Solange der Erlös über den variablen Kosten liegt, wird zumindest ein Teil der fixen Kosten gedeckt, dh dass in diesem Falle auch eine Produktion zu nicht Vollkosten deckenden Preisen einen Beitrag zur Deckung der fixen Kosten leisten wird. Wird dagegen dieses Produkt auf Grund der Preisunterdeckung eingestellt, so fallen die gesamten (nicht abbaubaren) fixen Kosten weiterhin an und müssen auf die anderen Produkte verteilt werden. Der Gewinn des Unternehmens würde sich schmälern statt erhöhen.

Bei folgenden Entscheidungen sollte jedenfalls die Teilkostenrechnung berücksichtigt werden:

Optimale Zusammensetzung des Produktionsprogramms, Entscheidung bei Produktionsengpässen

- x Soll eine Leistung im Unternehmen selbst erstellt werden oder von einem anderen Unternehmen zugekauft werden (Make-or-buy-Entscheidung)?
- x Ermittlung kurzfristiger Preisuntergrenzen
- x Soll ein Zusatzauftrag bei Minderauslastung angenommen werden, der nicht Vollkosten deckend ist?

Zur Bewahrung des finanziellen Gleichgewichts ist es jedoch für jeden Betrieb notwendig, dass im Zeitablauf sämtliche Kosten durch die Erlöse bzw Preise abgedeckt sind. In diesem Sinne kann jede Kostenrechnung nur eine "Vollkostenrechnung" sein.

#### *Beispiel: Deckungsbeitragsrechnung*

*Ein Unternehmen stellt drei Produkte (A, B und C) her.*

*Abrechnung laut Vollkostenrechnung:*

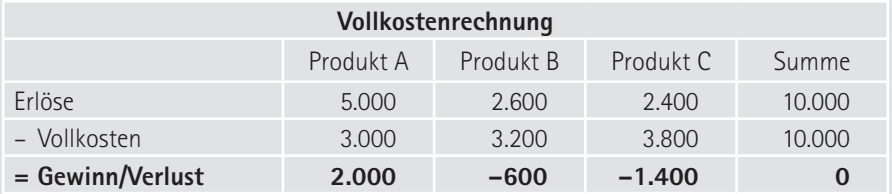

*Die Entscheidung aufgrund der Daten aus der Vollkostenrechnung würde darauf hinauslaufen, dass die Produktion der verlustbringenden Produkte B und C eingestellt wird.*

*Die Abrechnung laut Deckungsbeitragsrechnung zeigt ein anderes, differenziertes Bild:*

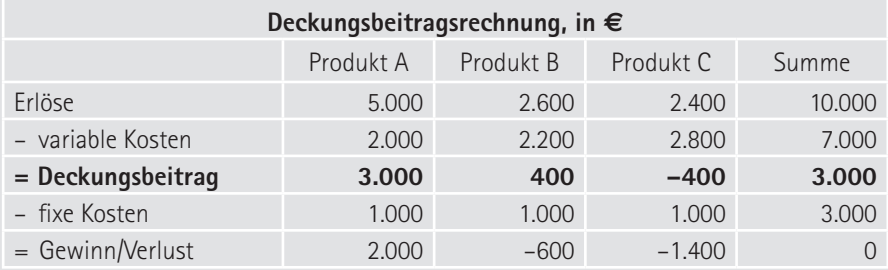

### **<sup>14</sup> Deckungsbeitrag**

- x *Produkt A und B erzielen jeweils einen positiven Deckungsbeitrag in der Höhe von 3.000 € bzw. 400 €, dh, dass die anfallenden Fixkosten von 3.000 € in voller Höhe durch die beiden Produkte abgedeckt werden.*
- x *Produkt C dagegen leistet keinen Beitrag zur Fixkostenabdeckung, da der DB mit -400 € negativ ausfällt; es deckt nicht einmal die durch seine Produktion entstehenden variablen Kosten ab. Hier müssten Sanierungsmaßnahmen eingeleitet werden. Ist eine Sanierung nicht möglich, wäre die Herausnahme aus dem Sortiment aus Kostengesichtspunkten angebracht. Durch die Einstellung des Produktes C könnte man 400 € (= negativer DB) sparen, womit sich der Gesamtgewinn von 0 € auf 400 € erhöhen würde.*
- x *Produkt B: Man könnte bei Betrachtung der Gesamtkosten zu der Entscheidung gelangen, auch das Produkt B aus dem Sortiment zu nehmen, da es mit Verlust abgesetzt werden muss. Bei einer Einstellung würden jedoch die vollen fixen Kosten in der Höhe von 1.000 € weiterhin anfallen und müssten auf die anderen Produkte verteilt werden. Der Gesamtgewinn würde sich dadurch um 1.000 € verringern. Langfristig müssten jedoch auch bei Produkt B Rationalisierungsmaßnahmen durchgeführt werden, um die Erzeugung dieses Produktes in den Gewinnbereich zu führen.*

*Dieses vereinfachte Beispiel zeigt, wie groß die Gefahr ist, wenn eine Vollkostenrechnung bei der Sortimentsgestaltung zu falschen Entscheidungen führt.*

#### **Mehrstufige Deckungsbeitragsrechnung**

Mit Hilfe der mehrstufigen Deckungsbeitragsrechnung (auch **stufenweise Fixkostendeckungsrechnung** genannt) werden die Fixkosten differenziert auf die verschiedenen Unternehmensbereiche zugerechnet, um den Deckungsbeitrag von zB Produkten, Produktgruppen, Sparten, Betriebsstätten oder Absatzgebieten zu ermitteln. Obwohl auch in dieser Rechnung die Fixkosten nicht genau aufgeschlüsselt werden können, kann man sich zumindest an die Wirklichkeit näher herantasten und geeignetere Entscheidungsgrundlagen (etwa für Sortimentsentscheidungen) gewinnen. Zu beachten ist, dass die gewonnenen ergebnisorientierten Zahlen nicht die einzige Entscheidungsgrundlage bilden können. So dürfen

**14**

vor allem "Verbundeffekte" innerhalb eines Sortiments nicht außer Acht gelassen werden. Nicht kostendeckende Produkte könnten beispielsweise Kunden und Kundinnen bringen, die auch Produkte mit höheren Deckungsbeiträgen kaufen.

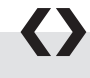

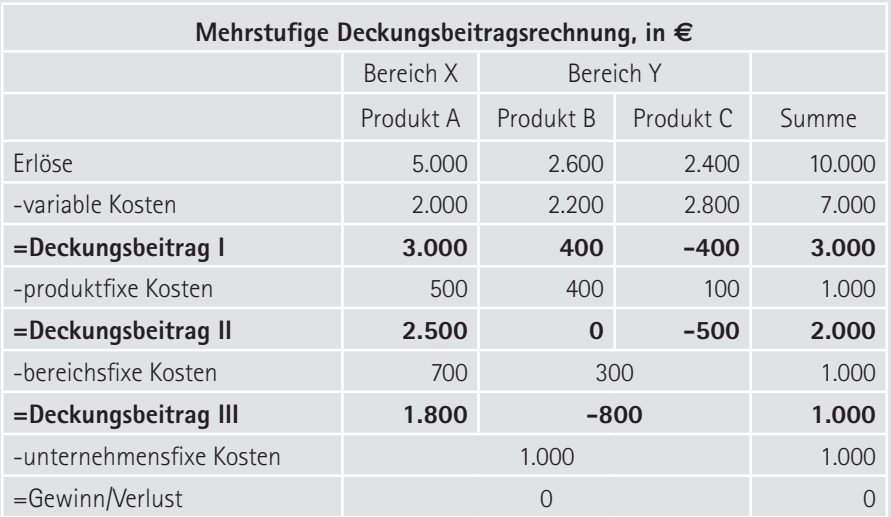

#### *Beispiel: Mehrstufige Deckungsbeitragsrechnung*

- x *Produktfixe Kosten: alle Fixkosten, die ausschließlich durch Entwicklung, Produktion und Vertrieb nur eines Produktes (A, B oder C) verursacht werden; zB Löhne und Gehälter für Meister, Produktmanager, die nur ein Produkt betreuen; Abschreibung für Maschinen, die nur für ein Produkt eingesetzt werden.*
- x *Bereichsfixe Kosten: Fixkosten, die einem Bereich oder einer Sparte (X oder Y) zugerechnet werden können; zB Kosten für das gemeinsame Materiallager von B und C; Entwicklungskosten für eine Produktgruppe.*
- x *Unternehmensfixe Kosten: alle verbleibenden Fixkosten, die keiner der vorhergehenden Kategorien zurechenbar sind; zB Kosten des Top-Managements, Kosten des Rechenzentrums.*

### **<sup>14</sup> Deckungsbeitrag**

#### ➔ **Tipps für Betriebsräte**

Sollen Produkte, Produktsparten, Abteilungen oder Bereiche geschlossen werden, sollte hinterfragt werden, ob dadurch tatsächlich alle bisherigen Kosten wegfallen. Oder bleiben teilweise Fixkosten bestehen, mit denen in Zukunft die anderen Produkte, Abteilungen usw belastet werden?

### **VÖGB/AK-SKRIPTEN**

Die Skripten sind eine Alternative und Ergänzung zum VÖGB/AK-Bildungsangebot und werden von ExpertInnen verfasst, didaktisch aufbereitet und laufend aktualisiert.

#### **UNSERE SKRIPTEN UMFASSEN FOLGENDE THEMEN:**

- › Arbeitsrecht
- › Sozialrecht
- › Gewerkschaftskunde
- › Praktische Gewerkschaftsarbeit
- › Internationale Gewerkschaftsbewegung
- › Wirtschaft
- › Wirtschaft Recht Mitbestimmung
- › Politik und Zeitgeschehen
- › Soziale Kompetenz
- › Humanisierung Technologie Umwelt
- › Öffentlichkeitsarbeit

**SIE SIND GEEIGNET FÜR:**

- › Seminare
- › ReferentInnen
- › Alle, die an gewerkschaftlichen Themen interessiert sind.

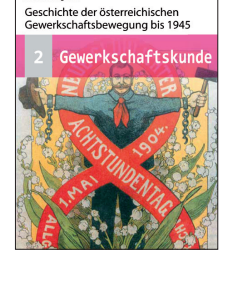

**VOGB** 

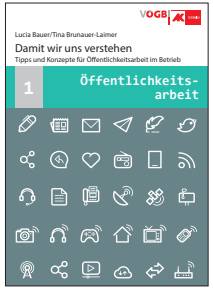

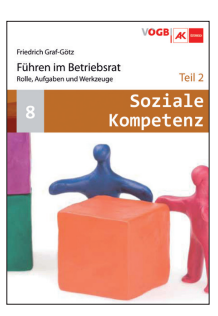

Nähere Infos und kostenlose Bestellung: www.voegb.at/skripten E-Mail: skripten@oegb.at Adresse: Johann-Böhm-Platz 1, .<br>1020 Wien<br>Tel.: 01/534 44–39244

Die Skripten gibt es hier zum Download:

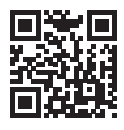

**www.voegb.at/skripten**

Leseempfehlung: Reihe Zeitgeschichte und Politik

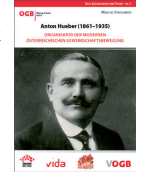

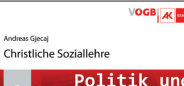

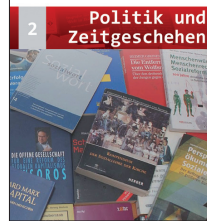

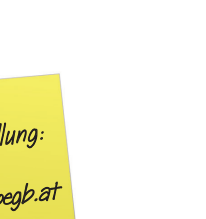

# **<sup>15</sup> Outsourcingentscheidungen**

Der Begriff Outsourcing beschreibt die Auslagerung von Leistungsprozessen an externe Dienstleister. Die Frage "Selber machen oder zukaufen?" gehört mit zu den ältesten Fragestellungen der wirtschaftlichen Betriebsführung.

#### **Selber machen oder zukaufen?**

Im Vordergrund der Betrachtung stand zunächst die Entscheidung, ob für Vorprodukte eigene Produktionskapazitäten bereitgestellt werden sollten oder ob ein Fremdbezug zweckmäßiger erschien. In zunehmendem Maße wurden dann die Überlegungen zum Outsourcing auf Dienstleistungen wie zB Reinigung, Fuhrpark, Kantine, Buchhaltung, EDV etc ausgedehnt. Im Rahmen von Outsourcing-Überlegungen stellt die Kostenfrage eine der wichtigsten Motive dar. Umso wichtiger ist es, die Wirtschaftlichkeitsrechnung vor allem hinsichtlich einer korrekten Kostenermittlung und -zuordnung zu überprüfen und zu hinterfragen.

Oft wird der Fehler gemacht, den Angebotspreisen des externen Anbieters die Eigenherstellungskosten des Produktes auf Basis einer Vollkostenrechnung gegenüberzustellen. Diese Rechnung lässt in der Regel eine verursachungsgerechte Verteilung der Gemeinkosten auf die Produkte nicht zu. Infolgedessen werden einige Produkte mit zu hohen, andere mit zu geringen Gemeinkosten belastet, was zu falschen Outsourcing-Entscheidungen führen kann.

Häufig wird bei einer Gegenüberstellung des Angebotspreises mit den Vollkosten der Eigenherstellung übersehen, dass bei Auslagerung nur diejenigen Kosten wegfallen, die als variable Kosten zu betrachten sind. Die dem Produkt zugeordneten und nicht abbaubaren Fixkosten verbleiben im Unternehmen. Diese **Remanenzkosten** müssen dann auf die im Unternehmen verbleibenden Produkte/ Dienstleistungen verteilt werden und erhöhen damit die internen Kosten. Siehe dazu auch das vorhergehende Kapitel.

In den Kostenvergleich sind ebenfalls jene Kosten einzubeziehen, die nach Auslagerung und Fremdbezug zusätzlich entstehen. Dies sind beispielsweise neue Koordinationskosten (zB Beschaffungskosten, Verwaltungskosten), Transaktionskosten (zB für den Aufbau neuer Lieferantenbeziehungen), Qualitätssicherungskosten. Schließlich müssen noch die einmaligen Umstellungs- bzw Stilllegungskosten (zB Kosten für Personalabbau) berücksichtigt werden.

Neben der Kostenfrage spielen aber auch andere Kriterien wie Terminsicherheit und Versorgungsrisiken, Abhängigkeit von Fremdfertigern, Produktqualität, ungewollter Know-how-Verlust und unternehmerische Flexibilität bei Bedarfsänderungen eine Rolle.

Mit jedem Outsourcing gehen wertvolles **Know-how und Fachpersonal** – meist unwiederbringlich – verloren. Ein Unternehmensbereich, der sich heute noch als Randgeschäft darstellt, kann morgen bereits ein weiteres Kerngeschäft bilden. Jeder Verlust von Kompetenzen ist mit Folgen verbunden, deren Auswirkungen für die Zukunft oft schwer abzuschätzen sind. Viele Unternehmen haben überdies Probleme, den Kernkompetenzbereich exakt zu definieren. Wenn sich Know-how-Verluste auf die eigentlichen Kernkompetenzen erstrecken, kann die langfristige Wettbewerbsfähigkeit in Gefahr geraten.

Eine große Unsicherheit durch Auslagerungsaktivitäten besteht im **Verlust der Handlungsfähigkeit** und in der wachsenden **Abhängigkeit vom Outsourcing-Partner**. Diese Abhängigkeit ist bei leicht imitierbaren Leistungen nicht so problematisch, da es in reiferen Outsourcing-Märkten genügend Anbieter gibt, um einen Wechsel offenzuhalten. Anders sieht es bei komplexen Leistungsbereichen und einer monopolähnlichen Stellung des Dienstleisters aus. Die erhoffte Flexibilität durch kleine Unternehmenseinheiten kann durch die höhere Abhängigkeit zunichte gemacht werden.

Als Grund dafür, dass ausgelagerte Aktivitäten ins Unternehmen zurückgeholt werden, nennen viele Einkaufsleiter Probleme beim Qualitätsmanagement. Es habe sich herausgestellt, dass der Lieferant nur "Schrott" liefern könne. Insbesondere Produkte aus Billiglohnländern befinden sich nicht auf dem hohen Qualitätsniveau westeuropäischer Abnehmern. Image und Konkurrenzfähigkeit der Unternehmung stehen dadurch auf dem Spiel.

Rechtliche Informationen zum Thema Umstrukturierungen finden sich im VÖGB-Skriptum "Arbeitnehmerrechte bei Umstrukturierungen".

# **<sup>15</sup> Outsourcingentscheidungen**

#### ➔ **Tipps für Betriebsräte**

Alle Kosten bei Fremdbezug beachten

- x Fordern Sie bei Umstrukturierungsmaßnahmen einen Wirtschaftlichkeitsvergleich ein und überprüfen Sie diesen. Dabei muss die Ermittlung und Zuordnung der Kosten verständlich und nachvollziehbar sein. Ansonsten sollten die unklaren Punkte mit der Geschäftsführung geklärt und die zugrundeliegenden Annahmen offengelegt werden.
- x Wurden im Wirtschaftlichkeitsvergleich auch die zusätzlichen Outsourcingkosten zB für die Verwaltung berücksichtigt?
- x Welche fixen und/oder variablen Kosten wurden in die Vergleichsbasis aufgenommen?
- x Sind die verwendeten Zuschlagssätze für die Verteilung der Gemeinkosten auf die auszulagernden Produkte/Dienstleistungen plausibel und nachvollziehbar?
- x Achten Sie darauf, ob die Remanenzkosten (nicht abbaubar) berücksichtigt wurden bzw ob sie fälschlicherweise aus den unternehmensinternen Kosten herausgerechnet wurden.
- x Fragen Sie nach den tatsächlichen Kosten und Bedingungen, zu denen die Leistungen zukünftig zugekauft werden.
- » Oftmals entstehen enorme Kostenunterschiede auch dadurch, dass die angebotenen Leistungen nicht ident sind und nicht das gesamte bisherige Leistungsspektrum abdecken. Achten Sie auch darauf.
- » Eine Faustregel besagt, dass bei gleichen Leistungen der Fremdbezug zumindest um 20 % unter den unternehmensinternen Kosten liegen muss.

### **SKRIPTEN ÜBERSICHT**

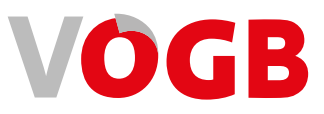

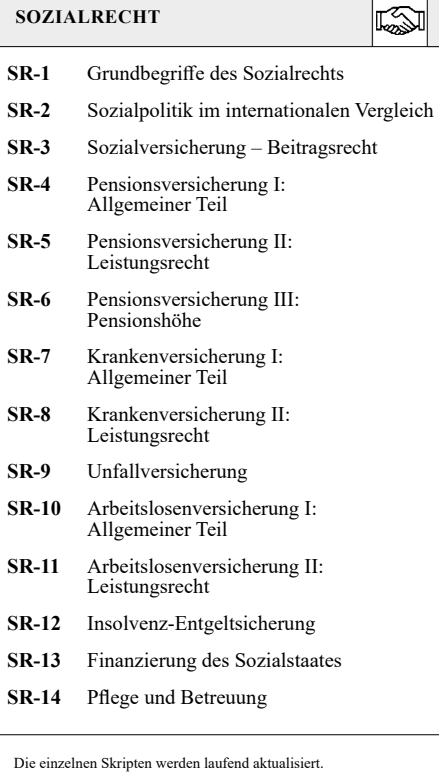

#### **ARBEITSRECHT**

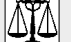

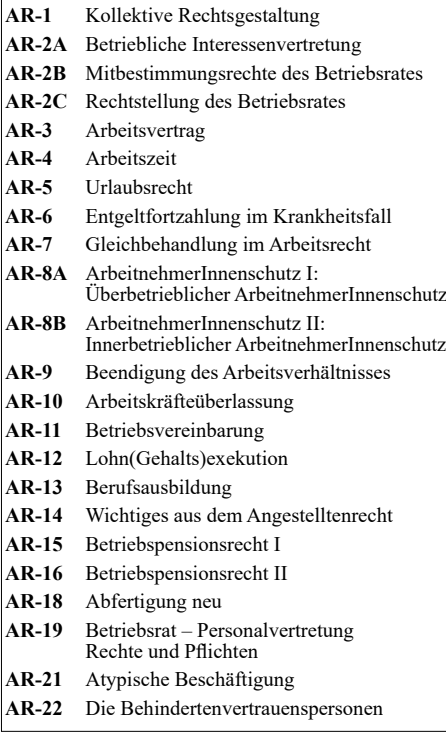

#### **GEWERKSCHAFTSKUNDE**

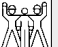

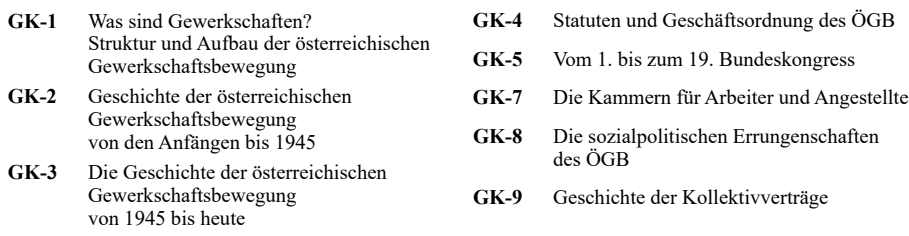

#### **Die VÖGB-Skripten online lesen oder als Gewerkschaftsmitglied gratis bestellen: www.voegb.at/skripten**

### **<sup>16</sup> Break-even-Point**

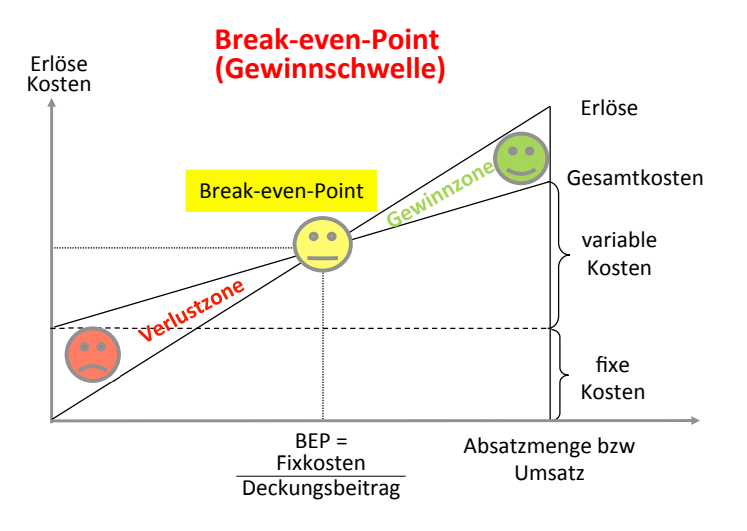

Der Break-even-Point (oder Gewinnschwelle) bezeichnet jenen **Mindestabsatz** bzw **Mindestumsatz,** bei dem die **Erlöse und Kosten gleich hoch** sind. Mit anderen Worten: Ab diesem Ab-

**Wann kommt man in die Gewinnzone?**

satzvolumen lohnt sich die Erzeugung eines Produktes auch langfristig, da dann der Deckungsbeitrag sämtliche Fixkosten abdeckt und die Produktion somit in die Gewinnzone gelangt. Je mehr produziert wird, desto höher wird der Gewinn.

#### *Beispiel: Einproduktbetrieb*

*Ein Unternehmen erzeugt nur eine Produktart. Die Fixkosten für die Erstellung dieses Produktes liegen in Summe bei 40.000 €. Pro erzeugtem Stück (Preis 10 €) fallen variable Kosten in der Höhe von 6 € an. Der Deckungsbeitrag pro Stück liegt somit bei 4 €.*

*Break-even-Point = Fixkosten/DB pro Stück = 40.000 €/4 € = 10.000 Stück Bei einer Stückzahl von 10.000 schneidet die Erlöskurve die Kostenkurve. Dies bedeutet, dass ab dieser Stückzahl sämtliche Fixkosten durch den Deckungsbeitrag abgedeckt werden können und die Produktion somit in die Gewinnzone gelangt. Je mehr produziert wird, desto höher wird der Gewinn.*

Die Ermittlung des Break-even-Points in Stück oder Einheiten ist nur bei Unternehmen sinnvoll, die eine einzige Produktart herstellen. Bei Mehrproduktbetrieben wird die Gewinnschwellenanalyse durch die unterschiedlich hohen Deckungsbeiträge der verschiedenen Produkte erschwert. Um eine gewisse Vergleichbarkeit der Produkte zu schaffen, werden deshalb nicht die Mengen, sondern die Umsätze als Maßstab genommen und das Ergebnis in Abhängigkeit vom Umsatz dargestellt.

#### ➔ **Berechnung Mindestumsatz**

Fixkosten x 100 / Ø Deckungsbeitrag in % vom Umsatz

#### *Beispiel: Mehrproduktbetrieb*

*Ein Unternehmen erzeugt zwei Produktarten. Die Fixkosten für die Erstellung beider liegen in Summe bei 40.000* €*. Für die zwei Produktarten liegen folgende Deckungsbeiträge und Umsatzanteile vor:*

*Produkt A: 30% Deckungsbeitrag vom Umsatz; 80% Umsatzanteil Produkt B: 80% Deckungsbeitrag vom Umsatz; 20% Umsatzanteil*

*Die Deckungsbeiträge für jedes Sortiment werden mit dem Umsatzanteil gewichtet. Aus der Summe ergibt sich der Mittelwert. Als durchschnittlicher Deckungsbeitrag für das Gesamtsortiment ergibt sich: 0,3 × 0,8 + 0,8 × 0,2 = 0,4 = 40%*

*Mindestumsatz = 40.000 € × 100/40 = 100.000* €

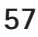

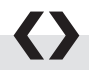

# **<sup>17</sup> Abweichungsanalysen**

Die bisherigen Betrachtungen bezogen sich auf die tatsächlich entstandenen Istkosten, dh auf Vergangenheitszahlen. Da das Rechnungswesen aber neben der Aufzeichnung des Geschehenen auch die Grundlage für in die Zukunft gerichtete Entscheidungen sein soll, genügt die Vergangenheitsorientierung nicht den Anforderungen zur Entscheidungsvorbereitung. Aus diesem Grund gibt es Systeme der **Sollkosten- oder Plankostenrechnung.** Sie haben die Aufgabe, die künftige Kostenentwicklung zu prognostizieren bzw in funktionaler Abhängigkeit von zum Zeitpunkt der Planung noch unbekannten Entwicklungen (Preise für Rohstoffe, Lohnentwicklung etc) darzustellen.

#### **Abweichungsanalysen**

Ferner dient die Plankostenrechnung neben der Erstellung der Plankosten der Abweichungsanalyse im Rahmen eines Soll-Ist-Vergleichs. Durch ständigen Vergleich von geplanten und tatsächlich anfallenden Kosten wird die Wirtschaftlichkeit des gesamten Betriebes, einzelner Kostenstellen, Kostenträger etc überwacht. Es gilt dabei zu klären, ob und gegebenenfalls inwieweit die einzelnen Kostenstellenleiter tatsächlich für die eingetretenen Kostenabweichungen verantwortlich sind. Kostenabweichungen können allerdings auch auf Fehleinschätzungen der Plan- bzw Sollkostenwerte beruhen. Die Abweichungsanalyse kann daher auch dazu dienen, sich über das "richtige" Soll Gedanken zu machen.

#### **Abweichungsursachen**

#### **Preisabweichung**

Ergibt sich daraus, dass der Istpreis, also der tatsächliche Marktpreis, dem Planpreis nicht entsprochen hat.

#### **Beschäftigungsabweichung**

Die Kostenabweichung ist auf eine bessere oder auf eine schlechtere Auslastung zurückzuführen. Dadurch wurden die Kapazitäten besser oder schlechter ausgelastet als geplant. Diese Abweichung ist oft für eine Unternehmenskrise und in weiterer Folge für einen Zusammenbruch verantwortlich.

#### **Verbrauchsabweichung**

Diese entsteht, wenn die geplanten und die tatsächlich verbrauchten Mengen an Gütern nicht übereinstimmen. Eine Form der Verbrauchsabweichung ist die

#### **Intensitätsabweichung,**

die durch eine Unter- oder Überschreitung der geplanten Produktionsmengen bei gegebener Beschäftigung verursacht wurde. Die Ursachen können in geringerem oder höherem Arbeitstempo, hohem Ausschuss, Schwund oder schlecht funktionierenden Produktionsabläufen liegen.

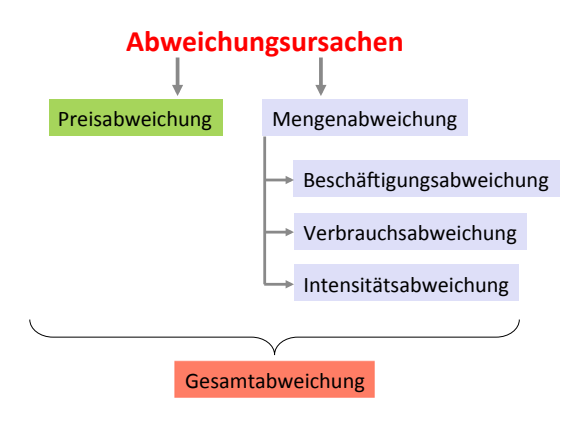

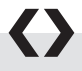

#### *Beispiel: Abweichungsanalyse*

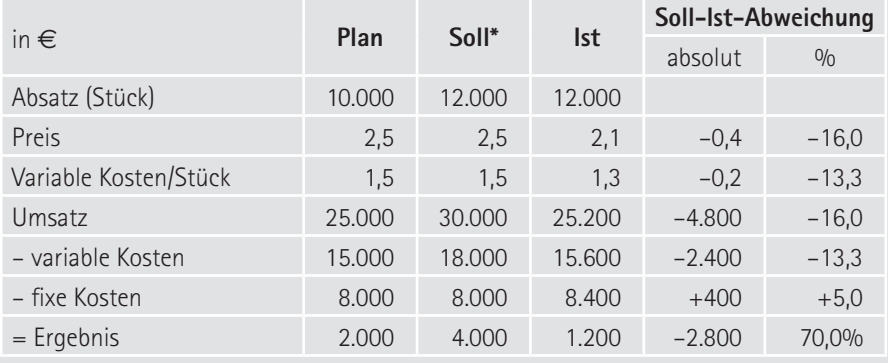

*\* Sollkosten = Plankosten der Istbeschäftigung*

*Insgesamt weicht das Istergebnis vom Sollergebnis (=Planergebnis der Istbeschäftigung) um 2.800 € ab. Diese Differenz setzt sich zusammen aus einem niedrigeren Umsatz (-4.800 €), höheren Fixkosten (+400 €) und niedrigeren variablen Kosten (-2.400 €). Durch die Preissenkung von 1,5 € auf 1,3 € ist der Absatz von 10.000 auf 12.000 Stück gestiegen. Unterm Strich ist die Preisstrategie somit nicht aufgegangen, da der Umsatz um 4.800 € unter dem Soll von 30.000 € liegt.*

### **<sup>18</sup> Kostenmanagement**

Kostenmanagement ist in Zeiten veränderter Rahmenbedingungen und zunehmenden Wettbewerbs eine wichtige Aufgabe. Um diesen Herausforderungen gerecht werden zu können, sollte die Unternehmenssteuerung immer wieder durch "moderne" Instrumente ergänzt und angepasst werden. Diese werden im Folgenden dargestellt.

#### **ABC-Analyse**

Im Rahmen von Kostensenkungsprogrammen wird häufig abc-analytisch herangegangen. Man nimmt die gesamten Kosten und analysiert, welche Kostenblöcke den

#### **Wo liegen die großen Einsparungspotenziale?**

größten Teil der Gesamtkosten ausmachen. Diese untersucht man dann zuerst. Man setzt also das Kostenvolumen und die Kostenarten ins Verhältnis: Man teilt seine Kosten in A-, B- und C-Kosten ein. Personal- und Materialkosten werden meist eine A-Kostenart sein. Man kümmert sich erst einmal um die A-Kostenblöcke und rennt nicht der letzten Büroklammer hinterher. Die ABC-Analyse hilft also, Prioritäten bei der Kostensenkung zu setzen.

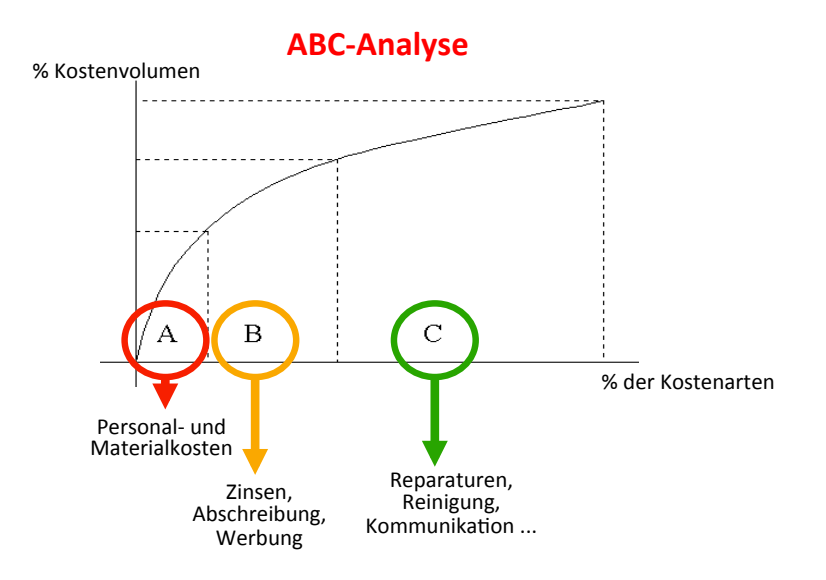

#### ➔ **Tipps für Betriebsräte**

ABC-Analyse ist ein interessantes Tool auch für Betriebsräte

- » Das Anwendungsgebiet der ABC-Analyse ist vielfältig und reicht von Kosteneinsparungen bis zur Einstellung einer Produktpalette. Die ABC-Analyse liefert wichtige Informationen über künftige Unternehmensstrategien bzw bevorstehende Veränderungsprozesse.
- x Dieses Tool eignet sich auch für die Analyse Ihrer vielfältigen Betriebsratsund Aufsichtsratsarbeit. Die 80 zu 20-Regel können Sie also auch zur Beurteilung und Priorisierung Ihrer eigenen Tätigkeit einsetzen.
- » In personalintensiven Unternehmen führt das Ergebnis nur selten an Diskussionen über Einsparungen beim Personal vorbei. Seien Sie daher vorbereitet und legen Sie sich Argumente und eine Strategie als Aufsichtsrat oder Betriebsrat zurecht.
- » Handelt es sich bei Ihrem Betrieb um kein personalintensives Unternehmen und stehen Einschnitte beim Personal im Raum, fordern Sie im Wirtschaftsgespräch oder in der Aufsichtsratssitzung eine entsprechende ABC-Analyse ein. So können Sie die Einsparungsmaßnahmen in eine andere Richtung lenken.

#### **Target-Costing**

"Target-Costing" – auch **Zielkostenrechnung** genannt – ist mittlerweile ein unabdingbarer Bestandteil eines modernen Kostenmanagements, da Ziele der Kostenrechnung durch Marktorien-

#### **Was darf das Produkt kosten?**

tierung und Betonung früher Phasen der Produktentwicklung unterstützt werden. Der Grundgedanke der Zielkostenrechnung besteht also darin, dass man Zielkosten aus dem Absatzmarkt ableitet und der Entwicklung, Konstruktion und Produktion als Leitlinien vorgibt. Vereinfacht ausgerückt fragt die Zielkostenrechnung nicht, was ein Produkt kosten wird, sondern was es kosten darf.

Die Ermittlung der Zielkosten wird in drei Schritten bestimmt. Zuerst werden realistische Zielpreise (Target-Price) mit Hilfe der Marktforschung für bestimmte

### **<sup>18</sup> Kostenmanagement**

Produkte bzw Dienstleistungen festgelegt. Im Anschluss daran erfolgt die Bestimmung der angestrebten Ertragsspanne (Target-Profit), die mit den Produkten bzw Dienstleistungen realisiert werden soll. Im letzten Schritt wird die Ertragsspanne vom vorgegebenen Zielpreis subtrahiert und man erhält die maximal zulässigen Zielkosten (Target-Costs).

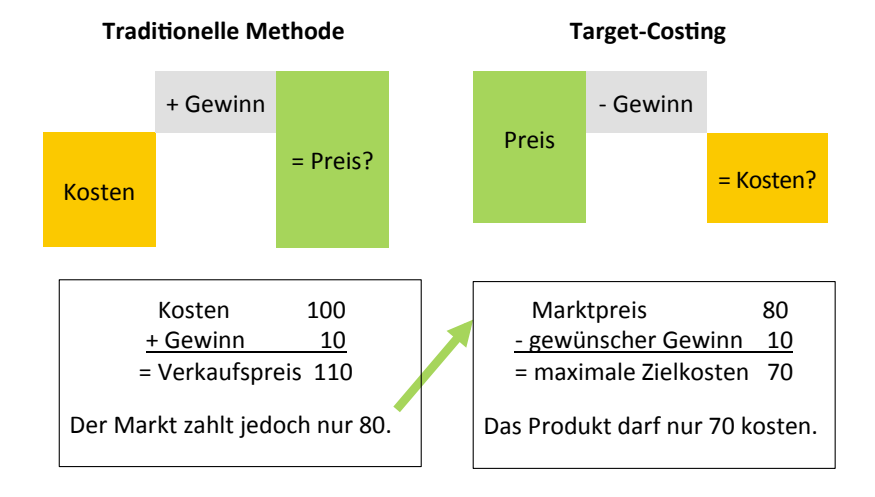

### **Was darf das Produkt kosten?**

#### ➔ **Tipps für Betriebsräte**

Verkaufspreise hinterfragen

- » Im Mittelpunkt des Target-Costing steht die Frage "Was darf es kosten"? Für den Aufsichtsrat und den Betriebsrat stellt sich daher die Frage, mit welcher Genauigkeit und Zuverlässigkeit der strategische Marktpreis, insbesondere bei hochgradig innovativen Produkten, im Voraus ermittelt werden kann.
- » Je geringer der ermittelte Verkaufspreis, desto höher der Kostendruck auf die Beschäftigten. Lassen Sie sich daher das Ergebnis der Marktforschung unbedingt vorlegen und näher erläutern.

#### **Lebenszykluskostenrechnung**

Jedes Produkt hat einen Lebenszyklus von "der Geburt bis zum Tod". Dabei durchläuft ein Produkt in der Regel folgende Phasen: Entwicklung, Einführung auf Absatzmarkt,

#### **Was kostet ein Produkt von der Geburt bis über seinen Tod hinaus?**

Wachstumsphase, Reifephase, Sättigungsphase, Rückgangsphase und Nachlaufphasen. Die Lebenszykluskostenrechnung oder "Life-Cycle-Costing" geht davon aus, dass ein Produkt von Anfang an in seinem ganzen Lebenszyklus betrachtet werden muss, von den Forschungs- und Entwicklungskosten über Produktionskosten, Garantiekosten bis hin zu eventuellen Entsorgungskosten.

Da in der Produktionsphase der Grad der Kostenbeeinflussung bereits sehr gering ist, sind die Möglichkeiten einer aktiven Totalkostensteuerung begrenzt. Eine effiziente Kostenbeeinflussung sollte somit in den der Produktion vorgelagerten Funktionsbereichen ansetzen, da vor der eigentlichen Produktionsphase ein Großteil aller Kosten für ein neues Produkt festgelegt wird.

Das größte Einflusspotenzial für eine Steuerung der Lebenszykluskosten weist die **Konstruktions- und Entwicklungsphase** auf. Dies, obwohl am Ende der Entwicklungsphase in der Regel nur 5% des gesamten Budgets verrechnet werden, jedoch bereits 80% der totalen Lebenszykluskosten festgelegt sind.

Noch weiter reicht die Anwendung des Simultaneous-Engineering-Concept, bei dem rechtzeitig alle am Entwicklungsprozess beteiligten Funktionsbereiche aktiv, beratend oder informativ eingebunden werden. Eine verbesserte Planung in den ersten Phasen führt so zu geringeren Produktionskosten, geringen Entwicklungszeiten, größerer Flexibilität und zu insgesamt niedrigeren Lebenszykluskosten.

# **<sup>18</sup> Kostenmanagement**

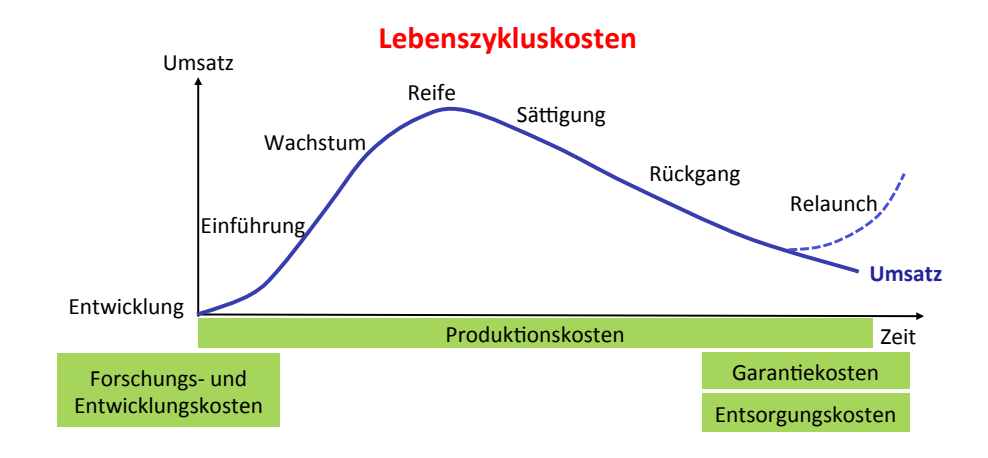

### $\langle \ \rangle$

#### *Beispiel: Lebenszykluskostenrechnung*

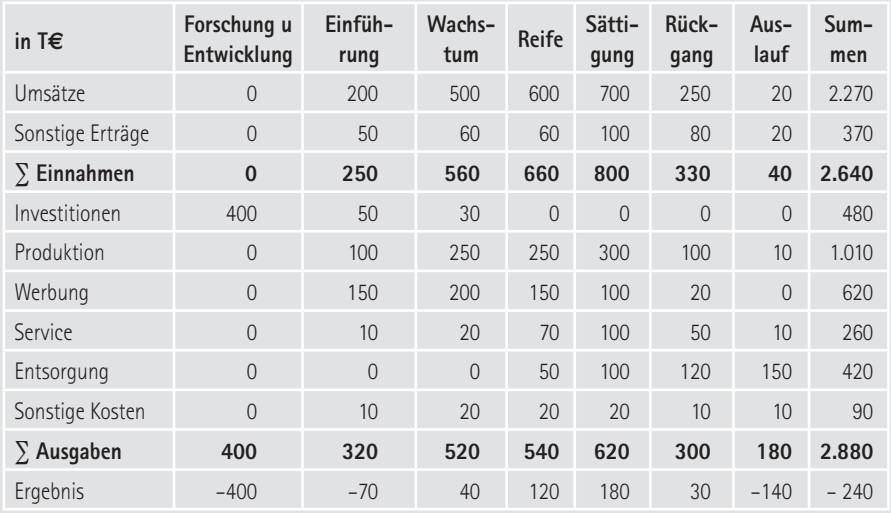

#### ➔ **Tipps für Betriebsräte**

Augenmerk auf Produktpalette und Lebenszyklus richten

- x Beschäftigen Sie sich in regelmäßigen Abständen mit der Produktpalette in Ihrem Unternehmen und skizzieren Sie die jeweilige Phase, in der sich die Produkte oder Dienstleistungen befinden. So wird sichtbar, ob die Produkte möglicherweise schon abgereift sind, und ob sich auch noch genügend Produkte in der Einführungs- oder Wachstumsphase befinden.
- x Wie sieht es im Bereich der Forschung und Entwicklung aus? Sind genug Ideen und Produkte in der Pipeline?
- x Als nützliche Unterstützung erweisen sich Umsatzlisten einzelner Produkte bzw Produktgruppen. Nutzen Sie die Möglichkeiten des § 108 Abs 1 ArbVG und erfragen Sie diese.
- » Stellen Sie im Aufsichtsrat immer auch Fragen nach den nachlaufenden Kosten (zB Garantie und Entsorgung).

#### **Prozesskostenrechnung**

Die Prozesskostenrechnung – sie wird auch "Activity-based-Costing" genannt – ist eine der letztentwickelten Ansätze im Rahmen des Kostenmanagements. Sie ist insbesondere auf eine Beeinflussung des **Gemeinkostenbereiches (Verwaltung)** ausgerichtet. In traditionellen Kostenrechnungen werden beispielsweise die Verwaltungs- und Vertriebsgemeinkosten (= Overhead-Kosten) in Form von pauschalen Prozentzuschlägen auf den Kostenträger zugerechnet. Im Rahmen der Prozesskostenrechnung wird deshalb versucht, die Aufgliederung der Gemeinkosten nach differenzierten Kosteneinflussgrößen ("Cost-Drivers") durchzuführen.

Die konsequente Orientierung an Kosteneinflussgrößen ermöglicht die Verbesserung des Gemeinkostenmanagements durch wachsendes Kostenbewusstsein sowie Prozessoptimierung bezüglich Qualität, Zeit und Effizienz.

Die Notwendigkeit einer Prozesskostenrechnung resultiert aus der Kostenstruktur sowie einer stetig steigenden Unternehmenskomplexität (etwa höhere Variantenvielfalt und Fertigungsflexibilität).

### **<sup>18</sup> Kostenmanagement**

Es wurde erkannt, dass speziell im Gemeinkostenbereich nicht Produktmengen, sondern **Prozesse** bzw **Aktivitäten** das Kostenniveau bestimmen. Als Prozesse sind dabei kostenstellenübergreifende Verkettungen von Einzelaktivitäten zu verstehen, die sich quer über die gesamte Unternehmenshierarchie erstrecken (zB Verkauf einer Dienstleistung). Diese gilt es zunächst einmal zu analysieren und eventuell neu zu strukturieren. Für jeden Prozess sind "Cost-Drivers" (zB EDV-Aufwand, bürokratische Regeln) zu identifizieren, sodass nach sinnvollen Einsparungsmöglichkeiten gesucht werden kann.

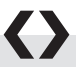

#### *Beispiel: Prozesskostenrechnung*

*Für den Monat Oktober sollen 1.000 Kundenaufträge abgerechnet werden. Das Gesamtvolumen der Herstellkosten beträgt 1.000.000 €. Die Verwaltungsgemeinkosten betragen 100.000 €. Es wurde ermittelt, dass jeder Kundenauftrag zu ungefähr gleichen Verwaltungsaktivitäten und somit auch zu gleich hohen Verwaltungskosten führt.*

*Wie hoch sind die Verwaltungsgemeinkosten von Auftrag A mit Herstellkosten von 50 € und Auftrag B mit Herstellkosten von 15.000 €, wobei einmal mit Hilfe der Zuschlagskalkulation und einmal mit der Prozesskostenrechnung kalkuliert wird?*

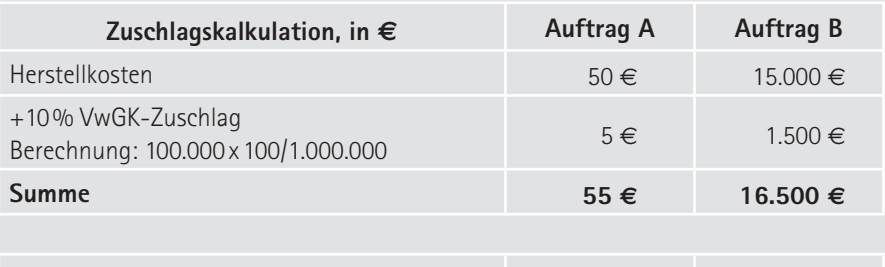

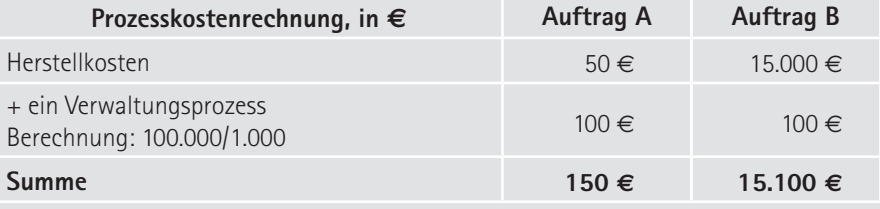

#### ➔ **Tipps für Betriebsräte**

Abgrenzung der Prozesse diskutieren

- x Diskutieren Sie die Abgrenzung der jeweiligen Prozesse. Oftmals liegen unscharfe Abgrenzungen von Prozessen vor, aus denen pauschale Handlungs- und Einsparungsmöglichkeiten abgeleitet werden.
- » Achtung: kurzfristig lassen sich die anteiligen Gemeinkosten nicht abbauen. Daraus resultiert ein Anstieg der zugerechneten Prozesskosten auf andere Produkte oder steigende, nicht auf Prozesse verrechnete Gemeinkosten. Fragen Sie in diesen Fällen nach, wie sich die Gemeinkosten bei Produkteinstellung verteilen bzw auswirken.

#### **Benchmarking**

"Benchmarking" ist ein Instrument des Kostenmanagements, bei dem Produkte, Dienstleistungen und die dazu notwendigen Prozesse (wie Auftragsabwicklung, Logistik) kontinuierlich mit anderen Unternehmen oder

**Was macht die Konkurrenz?**

Organisationen verglichen werden. Hierbei sollen zunächst für kritische Unternehmensbereiche bestehende Unterschiede zu "Best-Performern" identifiziert werden. Anschließend erfolgt die Suche nach den Ursachen für die Unterschiede und das Aufzeigen von Möglichkeiten zur Verbesserung. Durch Umsetzung geeigneter Maßnahmen soll schließlich das Ziel erreicht werden, zu den "Besten der Besten" zu avancieren.

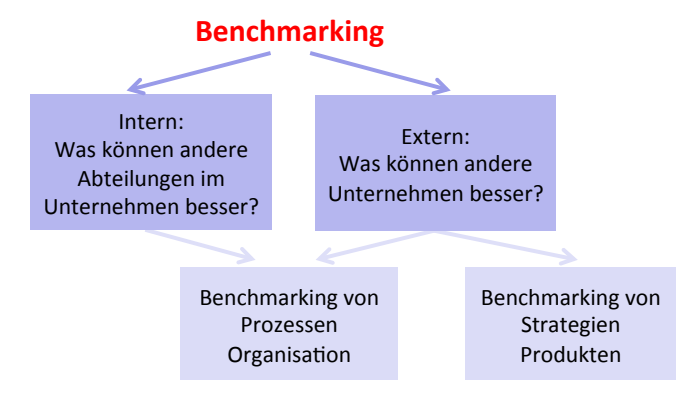

### **<sup>18</sup> Kostenmanagement**

Interessant ist immer wieder, sich mit den Kosten der Konkurrenz zu vergleichen. Dies ist insofern schwierig, als die Konkurrenzdaten aus der Kostenrechnung nicht öffentlich zugänglich sind. Einige "Kostendaten" könnten aus den veröffentlichten Jahresabschlüssen abgeleitet werden, allerdings muss man hier aufpassen, nicht Äpfel mit Birnen zu vergleichen. Zum Beispiel sind kalkulatorische Kosten nicht in den Jahresabschlusszahlen enthalten. Oder beim Vergleich von Personalkennzahlen stellt sich die Frage, ob der Mitbewerber mit Zeitarbeitern oder Subunternehmen arbeitet, die nicht im Personalaufwand ausgewiesen werden. Aber nicht nur Branchenvergleiche sind problematisch. Es könnte zB durch organisatorische Änderungen ein Zeitvergleich nicht mehr gewährleistet sein, da vielleicht eine Abteilung einem anderen Bereich zugeordnet wurde. Nachfolgend die wichtigsten Kennzahlen, die aus der Kostenrechnung abgeleitet werden.

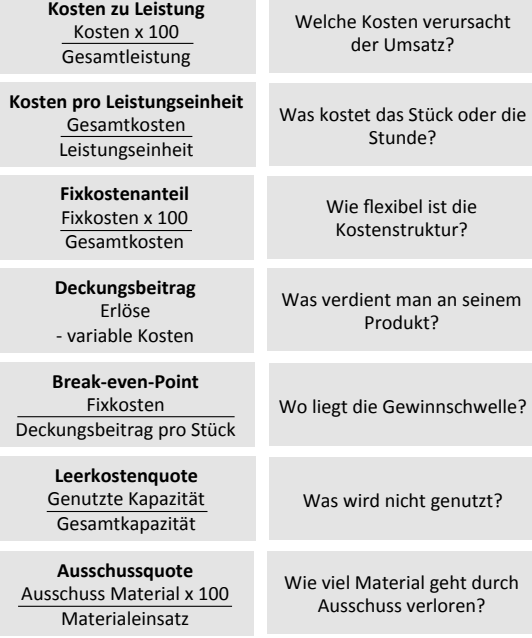

#### **TOP Kostenrechnungskennzahlen**

#### ➔ **Tipps für Betriebsräte**

Vergleichbarkeit von Benchmarks hinterfragen

- x Beachten Sie: Nicht jeder Vergleich ist ein Vergleich, auch wenn Ihnen das Management das glaubhaft machen möchte. So kann nicht eine angeblich zu hohe Personalaufwandstangente mit dem Hinweis auf ein anderes Unternehmen kritisiert werden, wenn dieses Leiharbeitskräfte beschäftigt.
- x Überprüfen Sie, ob die Vergleichsunternehmen tatsächlich vergleichbar sind – beispielsweise im Hinblick auf die Rahmenbedingungen (Länder, Gesetze, Produkte etc).
- x Verlangen Sie nähere Informationen über die vorgelegten Benchmarks (zB welche Firmen, welche Prozesse, wie wurde gemessen etc).
- x Kontaktieren Sie Betriebsräte vergleichbarer Unternehmen und diskutieren Sie die Benchmarks.
- x Fordern Sie genauere Berechnungen bzw Details zu den Benchmarks ein.

### **<sup>19</sup> Personalkosten**

Egal ob es um Lohn- und Gehaltsverhandlungen auf betrieblicher und überbetrieblicher Ebene, Prämienverhandlungen, schwierige wirtschaftliche Situationen, Kostensenkungsprogramme oder geplante Umstrukturierungen im Unternehmen geht, die Höhe der Personalkosten wird immer wieder in den Mittelpunkt gestellt und einer Analyse unterzogen. Unternehmensberater werden nicht selten beauftragt, die Kostenstruktur zu durchleuchten und liefern meist wenig transparente Benchmarks. Diese werden dann dazu benutzt zu untermauern, dass das eigene Personal zu teuer sei. Die folgenden Ausführungen liefern die wichtigsten Informationsquellen, Grundlagen, Begriffe und Kennzahlen. Sie sollen Arbeitnehmervertretern dazu dienen, Personalkostenvergleiche und Kennzahlen kritisch zu hinterfragen und für schwierige Argumentationen gerüstet zu sein.

#### **Personalaufwand**

Der Personalaufwand in der Gewinn- und Verlustrechnung umfasst die Aufwendungen für Arbeiter und Angestellte einschließlich Teilzeitbeschäftigte und Lehrlinge. Erfasst werden hier nur Aufwendungen für das eigene Personal. Aufwendungen für Zeitarbeiter bzw überlassene Arbeitskräfte, Fremdpersonal, freie Dienstverträge und Werkverträge werden nicht im Personalaufwand erfasst. Im Anhang müssen die Unternehmen die durchschnittliche Anzahl der Arbeitnehmer getrennt nach Arbeitern und Angestellten angeben.

Der Personalaufwand ist laut Unternehmensgesetzbuch (UGB) in folgende Posten zu untergliedern.<sup>2</sup>

#### **Löhne und Gehälter**

Der getrennte Ausweis von Löhnen und Gehältern ist erforderlich. Unter Löhnen versteht man das Entgelt von Arbeitern, unter Gehältern jenes von Angestellten. Abzustellen ist somit auf die dienstrechtliche Einstufung. Unter Löhnen bzw Gehältern sind sämtliche im Geschäftsjahr geleisteten Geld- und Sachbezüge mit dem Bruttobetrag zu erfassen. Der Bruttobetrag umfasst auch die vom Ar-

<sup>2</sup> Kleine Unternehmen müssen laut UGB weniger Angaben machen.

beitnehmer zu tragende Lohnsteuer und Sozialversicherungsbeiträge, nicht aber auch von dem Unternehmen als Arbeitgeber zu tragende Sozialversicherungsbeiträge.

Neben den Grundlöhnen und -gehältern sind auch Sonderzahlungen, Überstunden, variable Gehaltsbestandteile, diverse Prämien, Zulagen, Jubiläumsgelder, Sachbezüge wie zB ein Dienstauto und sonstige Zuschüsse zu erfassen – also alle aus dem Dienstverhältnis gewährten Vorteile mit ihrem Bruttobetrag. In den Löhnen und Gehältern werden auch die Zuführungen zu Personalrückstellungen wie Rückstellungen für Jubiläumsgelder, noch nicht konsumierte Urlaube, Zeitguthaben verrechnet. Ausnahme: Zuführungen zu Abfertigungs- und Pensionsrückstellungen sind nicht enthalten, sie werden im Abfertigungs- und Pensionsaufwand erfasst.

Die Bezüge der angestellten Mitglieder des Vorstands bzw der Geschäftsführung sind in den Gehältern ebenfalls enthalten. Im Anhang müssen die Gesamtbezüge der Mitglieder des Vorstands angeführt werden, außer der Vorstand bzw die Geschäftsführung besteht aus weniger als drei Personen und das Unternehmen ist nicht börsennotiert. Hier sind nicht nur die Gehälter gemeint, sondern auch Gewinnbeteiligungen, Aufwandsentschädigungen, Versicherungsentgelte und Nebenleistungen jeder Art. Auch über die Gesamtbezüge der früheren Mitglieder des Vorstands und ihrer Hinterbliebenen muss berichtet werden.

Da die Form der Vergütung gleichgültig ist, sind auch Sachleistungen wie die kostenlose oder verbilligte Überlassung von Firmenwägen zu Privatzwecken, Waren, Dienstwohnungen, Getränken und Speisen erfasst. Keinen Personalaufwand stellen bloße Auslagen- bzw Kostenerstattungen wie etwa Aufwandsvergütungen, Reisekostenrückerstattungen oder Tag- bzw Nächtigungsgelder dar.

#### **Soziale Aufwendungen**

Hierunter fallen Aufwendungen für Altersversorgung und Aufwendungen, die nicht direkt einem einzelnen Arbeitnehmer zugewendet werden. Es sind dies Zuwendungen an den Betriebsratsfonds, an betriebliche Unterstützungskassen, an sonstige betriebliche Sozialeinrichtungen sowie Heirats- bzw Geburtenbeihil-

### **<sup>19</sup> Personalkosten**

fen, Betriebsausflüge, Kantinenzuschüsse, Betriebskindergärten oder Weihnachtsgeschenke.

#### **davon Aufwendungen für Altersversorgung**

Hier werden Pensionszahlungen, Zuführungen zur Pensionsrückstellung und mit der Altersversorgung der Mitarbeiter in Zusammenhang stehende Aufwendungen wie zB der Abschluss von Lebens- und Rentenversicherungen und Zahlungen an Pensionskassen erfasst. Im Anhang müssen die Aufwendungen für Vorstände und leitende Angestellte angegeben werden.

#### **Aufwendungen für Abfertigungen und Leistungen an betriebliche Mitarbeitervorsorgekassen**

Unter diesem Posten sind die tatsächlich angefallenen Abfertigungszahlungen, die Zahlungen an die betriebliche Vorsorgekasse und die Nettodotierung der Abfertigungsrückstellung auszuweisen. Eine Unterscheidung nach Lohn- und Gehaltsempfängern kann dabei unterbleiben. Im Anhang müssen die Aufwendungen für Vorstände und leitende Angestellte angegeben werden.

#### **Aufwendungen für gesetzlich vorgeschriebene Sozialabgaben sowie vom Entgelt abhängige Abgaben und Pflichtbeiträge**

Unter diesen Posten fallen die Arbeitgeberbeiträge zur Sozialversicherung, der Dienstgeberbeitrag zum Familienlastenausgleichsfonds sowie der damit einzuhebende Dienstgeberzuschlag, die Kommunalsteuer, die U-Bahn-Steuer (in Wien), Beiträge nach dem Insolvenzentgeltsicherungs- und Entgeltfortzahlungsgesetz. Sie stehen in Zusammenhang mit den Lohnnebenkosten.

#### **Zeitarbeiter, Fremdpersonal, freie Dienstnehmer, Werkverträge**

Im Personalaufwand werden nur die Aufwendungen für das eigene Personal erfasst. Aufwendungen für Leiharbeiter bzw überlassene Arbeitskräfte, freie Dienstnehmer und Werkverträge werden nicht im Personalaufwand erfasst.
**19**

Auch in den verpflichtenden Angaben im Anhang zur Anzahl der Beschäftigten wird nur über das eigene Personal berichtet.

Es stellt sich daher vor allem für Betriebsräte und Aufsichtsräte die Frage, wo also die Kosten bzw Aufwendungen für diese "externen" Beschäftigtengruppen verrechnet und ausgewiesen werden und wie hoch sie sind. In der Praxis werden sie sowohl in den bezogenen Leistungen als auch in den sonstigen betrieblichen Aufwendungen verbucht.

Sie sind eher in den bezogenen Leistungen enthalten, wenn sie materialähnlichen Charakter haben und eng mit dem Leistungserstellungsprozess bzw der Produktion verbunden sind. Aufwendungen für Fremdleistungen, Leiharbeiter, Fremdbearbeitung, zugekaufte Leistungen werden hier gemischt erfasst.

Stehen sie allerdings eher in Zusammenhang mit dem allgemeinen Verwaltungs- und Vertriebsbereich werden die Aufwendungen für überlassene ArbeitnehmerInnen und Personen, die als freie Dienstnehmer oder über Werkvertrag im Unternehmen tätig sind, in den sonstigen betrieblichen Aufwendungen erfasst.

### **Sachkosten statt Personalkosten**

Unternehmen haben eine Reihe von Möglichkeiten, ihren "eigenen" Personalaufwand zu senken und möglichst niedrig zu halten. Im Folgenden werden einige in der Praxis durchaus gängige Strategien und Möglichkeiten von Unternehmen aufgezeigt, wie sie Personalaufwand in Materialaufwand, bezogene Leistungen oder sonstige betriebliche Aufwendungen "umwandeln". Konzernunternehmen haben besonders viele Gestaltungsmöglichkeiten. Die Folge von all diesen Aktivitäten ist, dass der eigene Personalaufwand dadurch sinkt. Gleichzeitig entstehen aber Kosten, die im Materialaufwand, in den bezogenen Leistungen oder in den sonstigen betrieblichen Aufwendungen verrechnet werden und insgesamt nicht zwangsläufig niedriger sind. Die Nachvollziehbarkeit und die Kostentransparenz leiden allerdings in den meisten Fällen.

- x Leiharbeiter, Werkverträge, freie Dienstnehmer Wird statt auf eigenes Personal auf Leiharbeiter, Fremdpersonal oder Personen mit Werkverträgen bzw freien Dienstverträgen zurückgegriffen, scheinen diese Aufwendungen nicht mehr im Personalaufwand auf. Sie werden in den bezogenen Leistungen oder in den sonstigen betrieblichen Aufwendungen verrechnet.
- x Fremdbezug statt Eigenleistung
- x Auslagerungen von internen Dienstleistungen innerhalb eines Konzerns Tätigkeiten wie die Buchhaltung, Lohnverrechnung, Marketing oder Logistik werden aus dem eigenen Unternehmen in ein anderes Konzernunternehmen ausgelagert und innerhalb des Konzerns zugekauft. Diese aus dem Konzern zugekauften internen Dienstleistungen werden dann unter den sonstigen betrieblichen Aufwendungen verrechnet. Hier wird mit konzerninternen Verrechnungspreisen abgerechnet, deren Höhe und Angemessenheit zumeist schwer nachvollziehbar ist, da sie auf einer internen Kostenrechnung basieren. Zu hinterfragen sind in diesem Zusammenhang auf jeden Fall die häufig verrechneten Konzernumlagen.
- x Auslagerung der Fertigung

Die Produktion bzw Fertigung wird ganz oder teilweise in andere Konzernunternehmen ausgelagert und Teile oder Komponenten werden zugekauft. Personalaufwand wird durch Materialaufwand abgelöst. Auch hier entstehen das Problem der Intransparenz von konzerninternen Verrechnungspreisen und die Möglichkeit der Gewinnverschiebung bzw Gewinngestaltung zwischen den Konzernunternehmen.

x Managementgehälter

Je nachdem, in welcher Konzerngesellschaft die Gehälter der Manager abgerechnet werden, beeinflussen sie die Höhe des Personalaufwandes im jeweiligen Konzernunternehmen. Konzernumlagen und Managementgebühren, die in den sonstigen betrieblichen Aufwendungen verbucht werden, sollten auf jeden Fall hinterfragt werden.

### **Beschäftigtenanzahl**

Die durchschnittliche Zahl der im Geschäftsjahr beschäftigten ArbeiterInnen und Angestellten ist in den Anhang aufzunehmen. In einem Kommentar zum UGB wird dies folgendermaßen präzisiert. Lehrlinge sind ebenfalls in die Zahl der ArbeiterInnen und Angestellten einzubeziehen, können aber auch zu einer eigenen Gruppe zusammengefasst werden. Auch in einer ausländischen Betriebsstätte tätige ArbeitnehmerInnen sind in die Angabe einzubeziehen. Leitende Angestellte sind in die Zahl der Angestellten aufzunehmen. Auch ArbeitnehmerInnen, die bereits gekündigt haben oder gekündigt worden sind, sind aufzunehmen, so lange das Arbeitsverhältnis noch aufrecht ist. Bei einem Rumpfgeschäftsjahr ist für die Durchschnittsberechnung nur auf die Monate des Rumpfjahres abzustellen. ArbeitnehmerInnen, die innerhalb eines Konzerns an Tochtergesellschaften abgestellt worden sind, sind solange aufzunehmen, als an sie Bezüge bezahlt werden.

Durch die Angabe der Arbeitnehmerzahl soll eine Verbindung mit dem Personalaufwand pro Arbeitnehmer hergestellt werden können. Teilzeitbeschäftigte ArbeitnehmerInnen werden daher meistens nur im Ausmaß der Beschäftigungsquote eingerechnet. Die Durchschnittszahl ist in der Weise zu berechnen, dass der Arbeitnehmerstand jeweils zum letzten Tag der vorangegangenen zwölf Monate heranzuziehen und daraus ein Durchschnitt zu berechnen ist.

Vorjahreszahlen sind nach herrschender Ansicht nicht anzugeben. Ist es wegen des Erwerbs oder des Verkaufes, einer Ausgliederung oder der Schließung von Betrieben zu erheblichen Änderungen gekommen, ist auf diese Ursache hinzuweisen und gegebenenfalls die Vergleichbarkeit mit ergänzenden Zahlenangaben herzustellen.

Nicht aufzunehmen sind hingegen karenzierte Dienstnehmer, Mitglieder des Vorstands oder der Geschäftsführung, Zeitarbeitnehmer, von einem Dritten überlassene ArbeitnehmerInnen und Personen, die als freie Dienstnehmer tätig sind.

### **Lohnnebenkosten**

Seit Jahrzehnten werden in der wirtschaftspolitischen Diskussion von Seiten der Wirtschaft die Arbeitskosten und insbesondere die Lohnnebenkosten thematisiert und für zu hoch befunden. Mit Vehemenz wird zur Standortsicherung eine Senkung der Lohnnebenkosten gefordert. Die folgenden Ausführungen stellen die Höhe und Zusammensetzung der Lohnnebenkosten dar und sollen Klarheit in Bezug auf die Begriffe bringen.

#### **Lohnnebenkosten im engeren Sinn**

Lohnnebenkosten sind die Kosten, die beim Arbeitgeber zusätzlich zu den ausgezahlten Bruttolöhnen und Bruttogehältern anfallen. Dies sind insbesondere die Arbeitgeberbeiträge zur Sozialversicherung. Sie sollen wichtige Bereiche und Risiken des Lebens wie Krankheit, Arbeitslosigkeit, Alter und Unfall absichern. Wenn kritisiert wird, dass der Anteil der Lohnnebenkosten an den gesamten Arbeitskosten in Österreich hoch sei, werden der 13. und 14. Monatsbezug und die bezahlten Ausfallzeiten regelmäßig zu den Lohnnebenkosten gerechnet. Diese sind jedoch Einkommensbestandteile. Sinnvoll ist daher die Trennung der Arbeitskosten in direkte und indirekte Arbeitskosten. Direkte Arbeitskosten stellen für den Arbeitnehmer unmittelbares Einkommen dar. Indirekte Arbeitskosten haben hingegen keinen oder nur einen mittelbaren Einkommenscharakter.

Zusätzlich zum Bruttolohn bzw Bruttogehalt fallen für den Arbeitgeber etwa 30 % an indirekten Arbeitskosten bezogen auf den Jahresbruttolohn bzw das Jahresbruttogehalt an, die Lohnnebenkosten im engeren Sinn. Diese werden in der Gewinn- und Verlustrechnung im Personalaufwand unter "Aufwendungen für gesetzlich vorgeschriebene Sozialabgaben sowie vom Entgelt abhängige Abgaben und Pflichtbeiträge" ausgewiesen und setzen sich wie folgt zusammen:

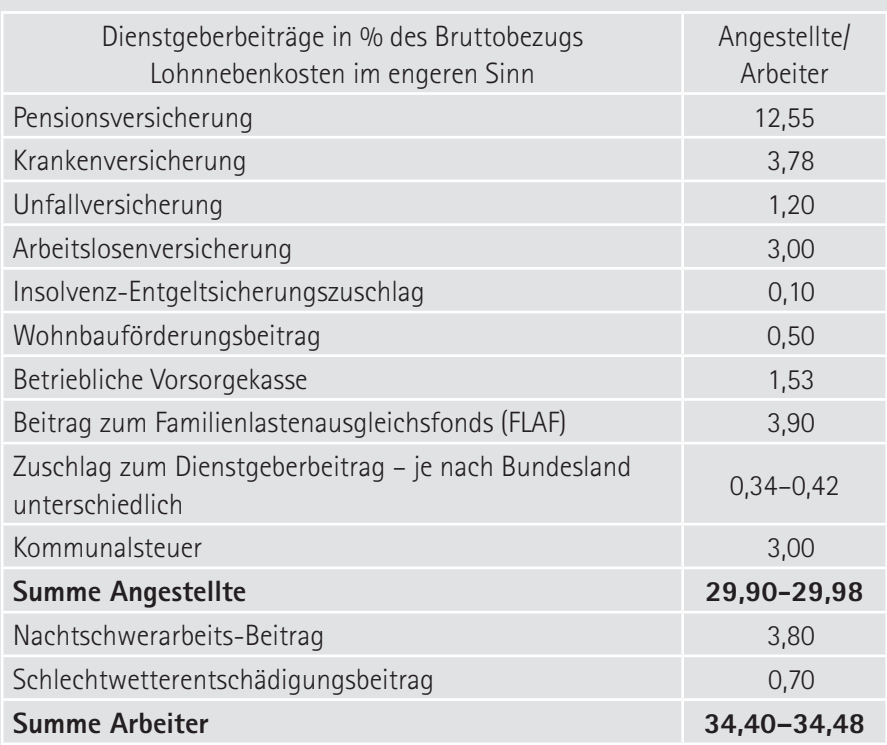

Quelle: Hauptverband der österreichischen Sozialversicherungsträger, 2022

#### **Lohnnebenkosten im weiteren Sinn**

Rechnet man zu den Lohnnebenkosten im engeren Sinn die bezahlten Ausfallzeiten und die Sonderzahlungen hinzu, erhält man den Lohnnebenkostensatz im weiteren Sinn.

Diese Berechnung ist ausschließlich für unternehmensinterne Kalkulationen und Entscheidungen wie zB die Preisfindung relevant. So muss ein Unternehmer wissen, welchen Preis er dem Kunden in der Stunde verrechnen muss, um sämtliche Arbeitskosten unterzubringen – wenn mit dem Arbeiter ein Bruttostundenlohn von X € vereinbart wurde.

#### Lohnnebenkosten

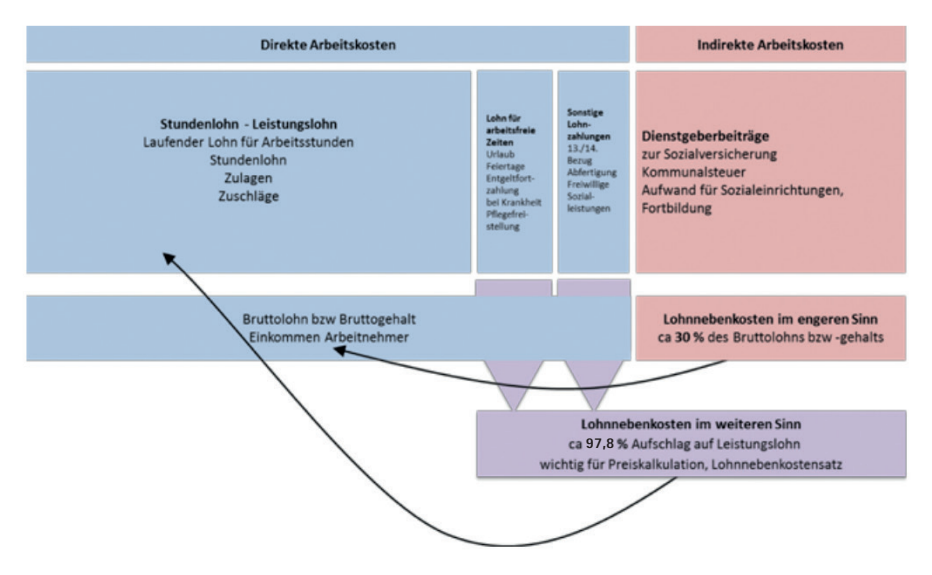

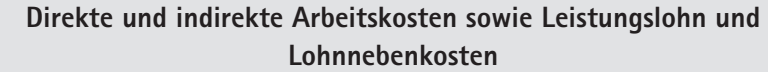

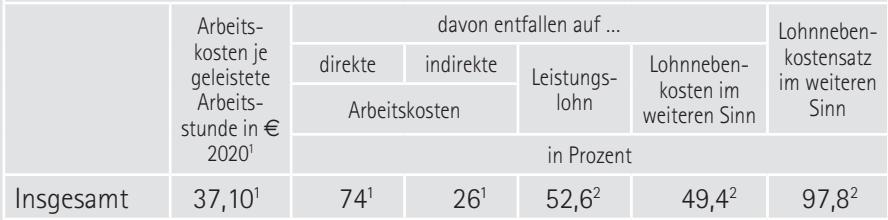

<sup>1</sup> Vgl Statistik Austria, jährliche Arbeitkostenerhebung, Link: https://www.statistik.at/web\_de/statistiken/ menschen\_und\_gesellschaft/soziales/arbeitskosten/arbeitskostenstatistik\_jaehrlich/index.html

<sup>2</sup> Vgl Statistik Austria, Arbeitskosten Erhebung 2016. Link: https://www.statistik.at/web\_de/statistiken/ menschen\_und\_gesellschaft/soziales/arbeitskosten/arbeitskostenerhebung/index.html

Die Arbeitskosten betrugen 2020 durchschnittlich 37,10 € je geleistete Arbeitsstunde (inklusive Auszubildende). Im Produzierenden Bereich machten sie 39,25 € und im Dienstleistungsbereich 35,91 € aus. Wenn die Arbeitskosten je geleisteter Arbeitsstunde insgesamt bei 37,10 € liegen, fallen davon 74 % auf die direkten Arbeitskosten (Bruttolöhne und -gehälter) und 26 % auf die indirekten Arbeitskosten (Dienstgeberbeiträge zur Sozialversicherung etc). 27,5 € sind also der Betrag für den Leistungslohn, den Lohn für die arbeitsfreien Zeiten sowie für den 13. und 14. Bezug. 9,6 € entfallen auf die Dienstgeberbeiträge zur Sozialversicherung.

Der Lohnnebenkostensatz (Stand 2016) im weiteren Sinn liegt bei 97,8 % des Leistungslohns. Der Lohnnebenkostensatz ist im Produzierenden Bereich mit 95,4 % niedriger als im Dienstleistungsbereich mit 99,1 %. Unter diesem Gesichtspunkt setzten sich die Arbeitskosten je geleisteter Arbeitsstunde von 37,10 € aus einem Leistungslohn von 19,50 € und Lohnnebenkosten von 17,60 € zusammen.

### **Personalkennzahlen**

Im Mittelpunkt der Beschäftigung mit Personalkennzahlen stehen folgende Fragen:

- x Wie hat sich der Personalaufwand im Vergleich zum Umsatz bzw zur Betriebsleistung entwickelt?
- x Wie hoch ist er im Vergleich zu branchenverwandten Unternehmen?
- x Stehen Personalaufwandssteigerungen im Einklang mit den Produktivitätssteigerungen?
- x Wie produktiv ist der Personaleinsatz im Vergleich zu branchenverwandten Gesellschaften?

#### **Beschäftigtenanzahl**

Die Beschäftigtenanzahl ist den Arbeitnehmervertretern in der Regel genau bekannt. Darüber hinaus kann sie im Jahresdurchschnitt – getrennt nach Arbeitern und Angestellten – dem Anhang zum Jahresabschluss entnommen werden. Hier wird nur das Eigenpersonal angegeben, überlassene Arbeitskräfte sowie Beschäftigte mit einem freien Dienstvertrag oder einem Werkvertrag sind darin nicht enthalten. Prinzipiell sind bei der Ermittlung von Kennzahlen die Beschäftigtenzahlen im Jahresdurchschnitt den stichtagsbezogenen Angaben vorzuziehen.

#### **Personalaufwandstangente**

Die Personalaufwandstangente misst den Anteil des Personalaufwandes an der Betriebsleistung bzw Umsatz. Hier kann entweder der gesamte Personalaufwand oder der Personalaufwand ohne den Aufwand für Abfertigungen und Pensionen, um starke Schwankungen zu vermeiden, herangezogen werden. Wenn dieser Prozentsatz im Zeitablauf steigt, so ist der Personalaufwand stärker angestiegen oder schwächer gesunken als die Betriebsleistung im gleichen Zeitraum. Sinkt die Personalaufwandstangente hingegen, war die Steigerung der Betriebsleistung höher als die Zunahme des Personalaufwands.

> Personalaufwandstangente = Personalaufwand / Betriebsleistung bzw Umsatz x 100

Die Personalaufwandstangente wird gerne für Vergleiche zwischen Unternehmen – vor allem derselben Branche – herangezogen. Sie sagt lediglich aus, wie hoch der Anteil des – eigenen Personalaufwandes! – an den Umsatzerlösen bzw an der Betriebsleistung ist. Sie lässt keinen Schluss auf den wirtschaftlichen Erfolg eines Unternehmens zu. Unternehmen mit einer hohen Personalaufwandstangente können gleichzeitig durchaus hohe EBIT-Quoten (Betriebserfolg gemessen an der Betriebsleistung bzw Umsatz) aufweisen. Genauso gibt es Unternehmen, die trotz niedriger Personalaufwandstangente keine zufriedenstellende Ertragslage haben.

Ursachen für eine sinkende Personalaufwandstangente

- x Verzicht auf Eigenerzeugung zugunsten fremdbezogener Lieferungen und Leistungen
- x Outsourcing
- x Rationalisierungsmaßnahmen
- x Produktivitätssteigerungen
- x Leiharbeiter und Fremdpersonal statt Eigenpersonal
- x steigender Umsatz mit gleich hohem Personalaufwand

Ursachen für eine steigende Personalaufwandstangente:

- x Anteil der Eigenfertigung an der Produktion steigt;
- x eigenes Personal statt Leiharbeiter bzw Fremdpersonal;
- x sinkender Umsatz durch schlechtere Wettbewerbsposition des Unternehmens;
- x gestiegene Personalkosten können in den Verkaufspreisen nicht untergebracht werden.

### **Wertschöpfung**

Bei den meisten Personalkennzahlen wird das Hauptaugenmerk auf die Kosten des einzelnen bzw aller Beschäftigten gelegt. Neben den Kosten, die das Personal verursacht, ist natürlich die Leistung bedeutsam, die die Beschäftigten erbringen. Mithilfe von Produktivitätskennzahlen kann diese Leistung gemessen werden.

Produktivitätskennzahlen, die auf die geleistete Menge pro Arbeitsstunde oder pro Beschäftigten abstellen, können mit Hilfe der Jahresabschlussanalyse nicht ermittelt werden. Dazu sind interne Unternehmenszahlen notwendig.

Als messbare Leistungskomponente werden daher Geldgrößen herangezogen, die dem Jahresabschluss entnommen werden können wie zB der Umsatz oder Ergebnisgrößen. Diese haben allerdings den Nachteil, dass sie im Gegensatz zu der geleisteten Menge nur zum Teil von den Beschäftigten beeinflusst werden können. Nicht beeinflussbare Komponenten sind zB Preisschwankungen sowohl bei den verkauften Produkten und Leistungen als auch bei den zugekauften Vorleistungen. Bei Unternehmen der gleichen Branche kann jedoch angenommen werden, dass diese Preisschwankungen weitgehend den gleichen Einflüssen ausgesetzt sind, sodass eine Vergleichbarkeit zwischen Unternehmen annähernd gegeben ist.

Die Wertschöpfung ist ein brauchbarer Erfolgsmaßstab. Sie ist jener Wert, der den zugekauften Sach- und Dienstleistungen, auch Vorleistungen genannt, im betrieblichen Produktions- bzw Leistungsprozess hinzugefügt wird. Die Wert-

schöpfung stellt den Wertzuwachs dar, der durch den Veredelungsprozess im Unternehmen entsteht. Sie zeigt gleichzeitig die Fähigkeit des Unternehmens, Einkommen zu erwirtschaften und an verschiedene Empfänger zu verteilen. Auf volkswirtschaftlicher Ebene stellt die Wertschöpfung den Beitrag eines Unternehmens zum Bruttoinlandsprodukt dar.

Die Wertschöpfung wird mit der Entstehungsrechnung ermittelt:

Betriebsleistung bzw Umsatz

- Materialaufwand
- Aufwendungen für bezogene Leistungen
- sonstige betriebliche Aufwendungen
- + Ertragszinsen
- = betriebliche Wertschöpfung

Vorleistungen sind der Materialaufwand, die bezogenen Leistungen und der Betriebsaufwand. Außerordentliche Erträge und Aufwendungen sollten, wenn möglich, nicht einbezogen werden. Diese führen zu Verzerrungen.

### **Pro Beschäftigtenkennzahlen**

Die Pro Beschäftigtenkennzahlen haben bei Lohn- und Gehaltsverhandlungen hohe praktische Bedeutung und werden für zwischenbetriebliche Vergleiche herangezogen. Auch wenn Unternehmen die Kennzahl "Umsatz bzw Betriebsleistung pro Beschäftigten" besonders oft angegeben und verwenden, ist sie für den zwischenbetrieblichen Vergleich nur bedingt geeignet. Mit dem Anteil der zugekauften Waren und Leistungen steigt in der Regel auch der Umsatz pro Beschäftigten. Durch den Verzicht auf Eigenerzeugung ist die Beschäftigtenanzahl bei gleich hohem Umsatz niedriger.

> Umsatz pro Beschäftigten = Umsatz / Beschäftigtenanzahl im Jahresdurchschnitt

Betriebsleistung pro Beschäftigten = Betriebsleistung / Beschäftigtenanzahl im Jahresdurchschnitt Die Wertschöpfung pro Beschäftigten stellt hingegen die wertmäßige Produktivität dar. Sie zeigt, wie viel Wert in Euro jeder Beschäftigte im Unternehmen schafft. Einfach ausgedrückt: wieviel jeder Beschäftigte "dem Unternehmen bringt".

Wertschöpfung pro Beschäftigten =

betriebliche Wertschöpfung / Beschäftigtenanzahl im Jahresdurchschnitt

Der Personalaufwand pro Beschäftigten zeigt hingegen, wieviel jeder Beschäftigte das Unternehmen kostet. Diese Kennzahl sollte ohne Aufwendungen für Abfertigungen und Pensionen berechnet werden, da Abfertigungen und Pensionen stark schwankend sein können.

Personalaufwand pro Beschäftigten =

Personalaufwand (ohne Aufwendungen für Abfertigung und Pensionen) / Beschäftigtenanzahl im Jahresdurchschnitt

Mit Hilfe der Wertschöpfung und dem Personalaufwand pro Beschäftigten kann ein Vergleich zwischen der Produktivitätsentwicklung und der Entwicklung des Personalaufwandes vorgenommen werden.

#### ➔ **Tipps für Betriebsräte**

Wichtig für Lohn- und Gehaltsverhandlungen

- x Steigt die Wertschöpfung pro Beschäftigten stärker als gleichzeitig der Personalaufwand pro Beschäftigten, so fand eine Umverteilung zu Lasten der Beschäftigten statt. Der Produktivitätsfortschritt wurde nicht zur Gänze an die Beschäftigten weitergegeben.
- x Steigt hingegen der Personalaufwand pro Beschäftigten stärker als die Wertschöpfung pro Beschäftigten, profitieren die ArbeitnehmerInnen überproportional stark vom Produktivitätsfortschritt.
- x Ein Mehrjahresvergleich ist sinnvoll.
- x Diese Kennzahlen haben für ArbeitnehmervertreterInnen bei Lohn- und Gehaltsverhandlungen hohe praktische Bedeutung.

#### ➔ **Tipps für Betriebsräte**

Hinterfragen Sie Personalkostenvergleiche und Benchmarks

Personaleinsparungen und Umstrukturierungen werden von der Unternehmensleitung oder von Beratern fast immer mit dem Kostenargument untermauert. Dabei werden Kennzahlen aus der internen Kostenrechnung oder Benchmarks – Vergleichskennzahlen aus anderen Unternehmen derselben Branche – zur Untermauerung der Argumente herangezogen. Wie für alle Kennzahlen und Benchmarks gibt es aber auch für Personalkennzahlen keine einheitlich geregelten Standards. Daher bleibt BetriebsrätInnen und ArbeitnehmervertreterInnen im Aufsichtsrat nur, diese konsequent zu hinterfragen und gegebenenfalls mehr Information einzufordern.

- x Kennzahlen pro Beschäftigten: Welche Beschäftigtenbasis wird dabei herangezogen? Wer wird gezählt? Werden die Teilzeitbeschäftigten pro Person gerechnet oder werden sie auf Vollzeitäquivalente umgerechnet? Sind überlassene Arbeitskräfte mitgerechnet?
- x Benchmarks von Unternehmensberatern sind für Externe meistens kaum nachvollziehbar. Welche Vergleichsunternehmen wurden konkret herangezogen? Wie viele Unternehmen wurden analysiert. Wie wurden die Kennzahlen erhoben? Was ist die genaue Berechnungsgrundlage für die Vergleichskennzahlen?
- x Interne Kostenrechnung: Verlangen Sie die Berechnungsbasis! Was wurde konkret herangezogen? Wurden nur variable Kosten berücksichtigt oder Vollkosten?
- » Konzernweite Vergleiche sind oft problematisch. Hier sind die gleichen Fragen wie bei anderen Benchmarks und der internen Kostenrechnung relevant. Welche Gemeinsamkeiten und Unterschiede gibt es bei den internen Prozessen und Kosten zwischen den Konzerngesellschaften? Machen die anderen Gesellschaften exakt das Gleiche?
- x Outsourcing von internen Dienstleistungen: Wie wurden die Kosten für die Leistungen, die in Zukunft zugekauft werden sollen, ermittelt? Welche

Angebote wurden eingeholt? Was wird genau verrechnet, auf welcher Basis? Werden Kosten für die künftige Koordination und Kommunikation berücksichtigt?

x Hinterfragen Sie die Motivation hinter dem Kostenargument. Welche Auswirkungen wird die geplante Veränderung auf die Abläufe und Strukturen im Unternehmen haben?

## **Zur Autorin**

**Ines Hofmann** ist Expertin der betriebswirtschaftlichen Abteilung der Arbeiterkammer Wien. Sie berät und unterstützt Betriebsräte und Aufsichtsräte in wirtschaftlichen Fragen und unterstützt die Gewerkschaften bei KV-Verhandlungen durch die regelmäßige Erstellung von Branchenanalysen. Gemeinsam mit dem VÖGB ist sie für die inhaltliche Koordination der IFAM-Seminarreihe und IFAM-Veranstaltungen für Aufsichtsräte verantwortlich.